#### Erasmus+**<sup>8</sup> Tunisia**

CREATING OPPORTUNITIES FOR TUNISIA ACROSS EUROPE

## Les opportunités Erasmus+ dans le domaine de la formation professionnelle et l'enseignement supérieur

**Bureau National Erasmus+ Tunisie** 

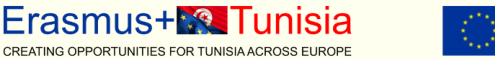

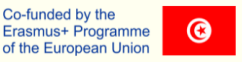

Info-Day : les actions E+ pour<br>la formation Professionnelle

21 Juillet 2022, en ligne

#### **ACCUEIL DES PARTICIPANTS**

@ contact@erasmusplus.tn

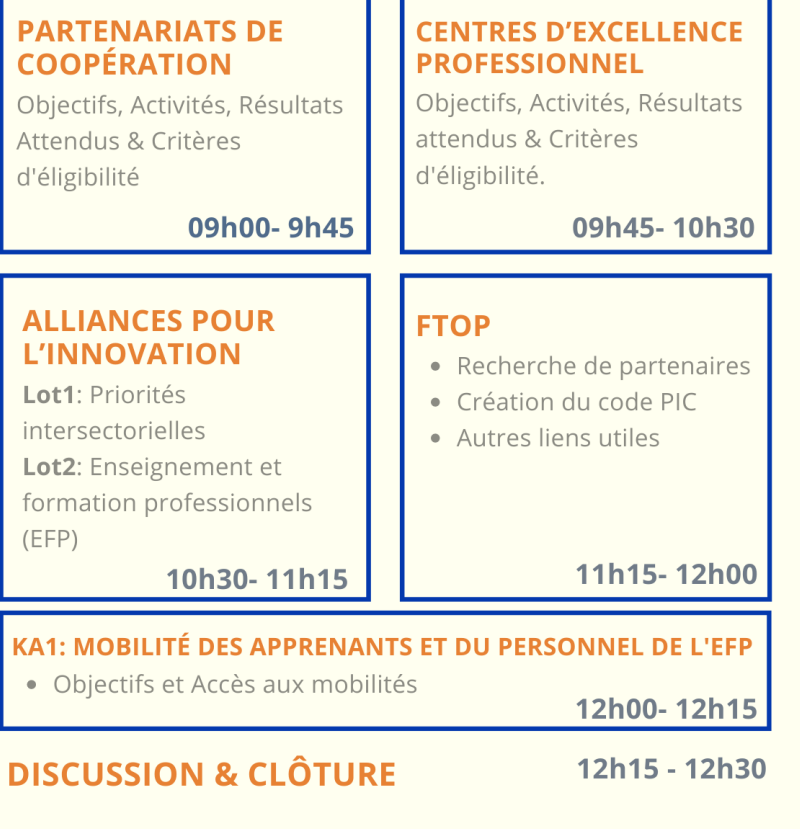

**Example 1** Erasmus+ Tunisia

www https://www.erasmusplus.tn/

# $\overline{\mathbf{v}}$ **ROGRAMME**

TEL 71 766 462

### **Erasmus+MR Tunisia**

CREATING OPPORTUNITIES FOR TUNISIA ACROSS EUROPE

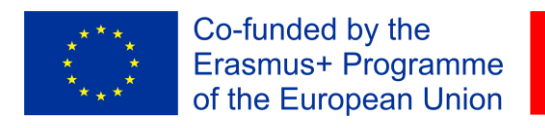

 $\odot$ 

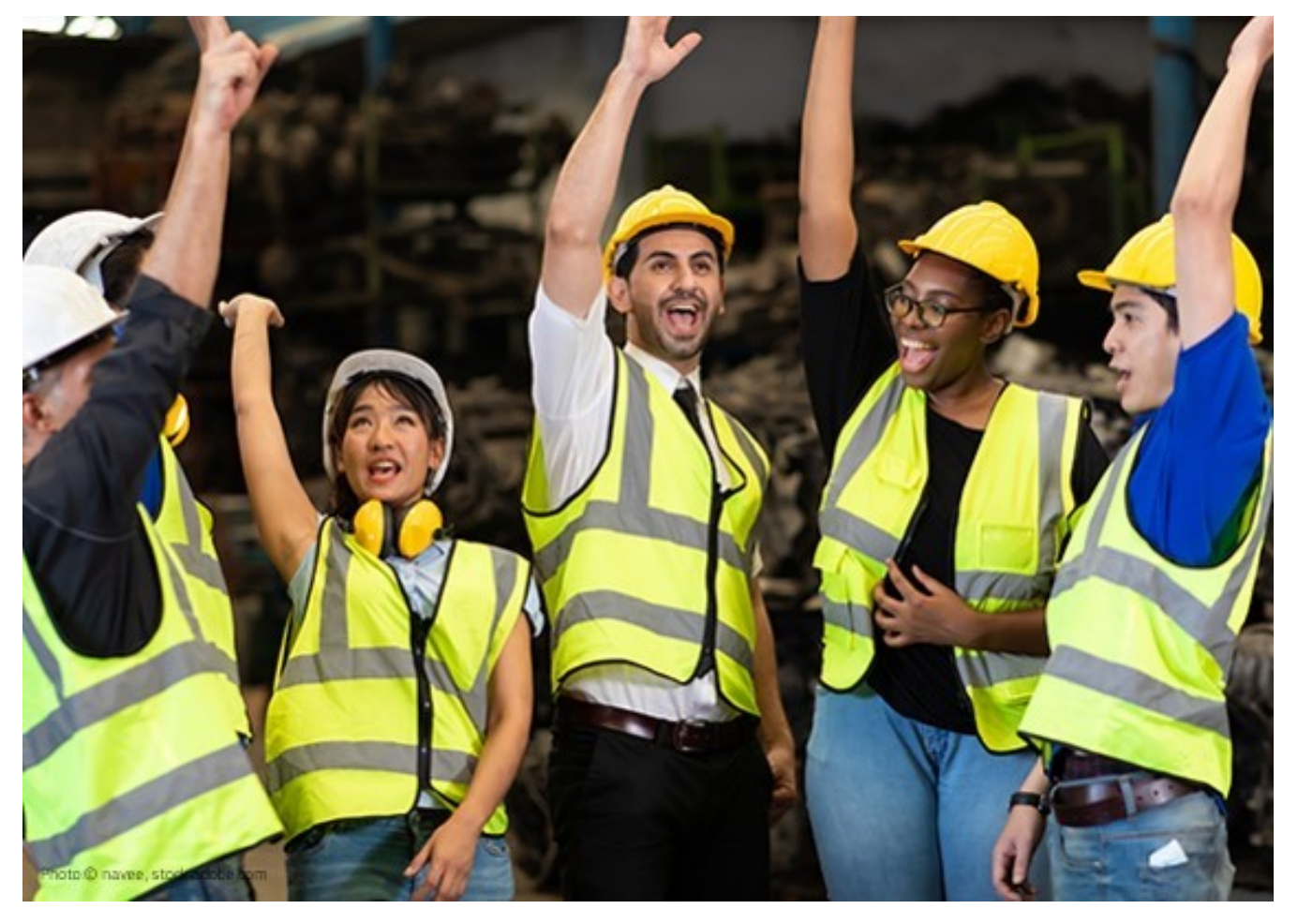

## **HOW TO PARTICIPATE Before creating your proposal**

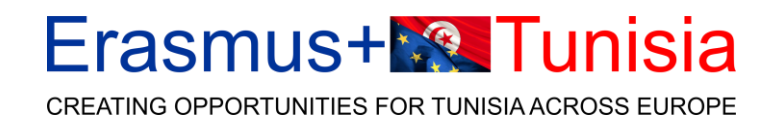

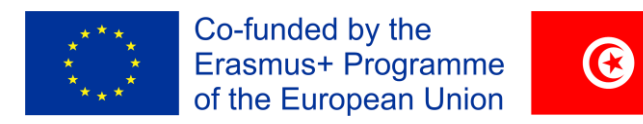

## **EU Login - Register**

Pour participer à l'appel CB-VET, vous aurez besoin des éléments suivants :

❑ Avoir un compte **EU Login valide.** Si vous n'avez pas de compte EU Login, vous pouvez le créer ici:<https://webgate.ec.europa.eu/cas/eim/external/register.cgi>

❑ Votre organisation doit disposer d'un **PIC (Code d'identification du participant)**

Si votre organisation n'est pas inscrite dans le registre des participants, vous pouvez l'inscrire à l'adresse suivante:

[https://ec.europa.eu/info/funding-tenders/opportunities/portal/screen/how-to](https://ec.europa.eu/info/funding-tenders/opportunities/portal/screen/how-to-participate/participant-register)participate/participant-register

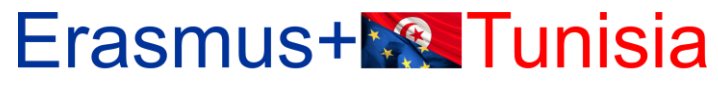

CREATING OPPORTUNITIES FOR TUNISIA ACROSS EUROPE

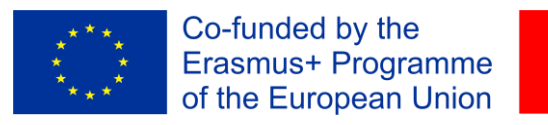

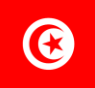

## Comment créer un PIC number?

### Erasmus+**<sup>\*</sup>** Tunisia

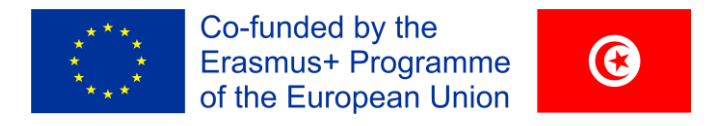

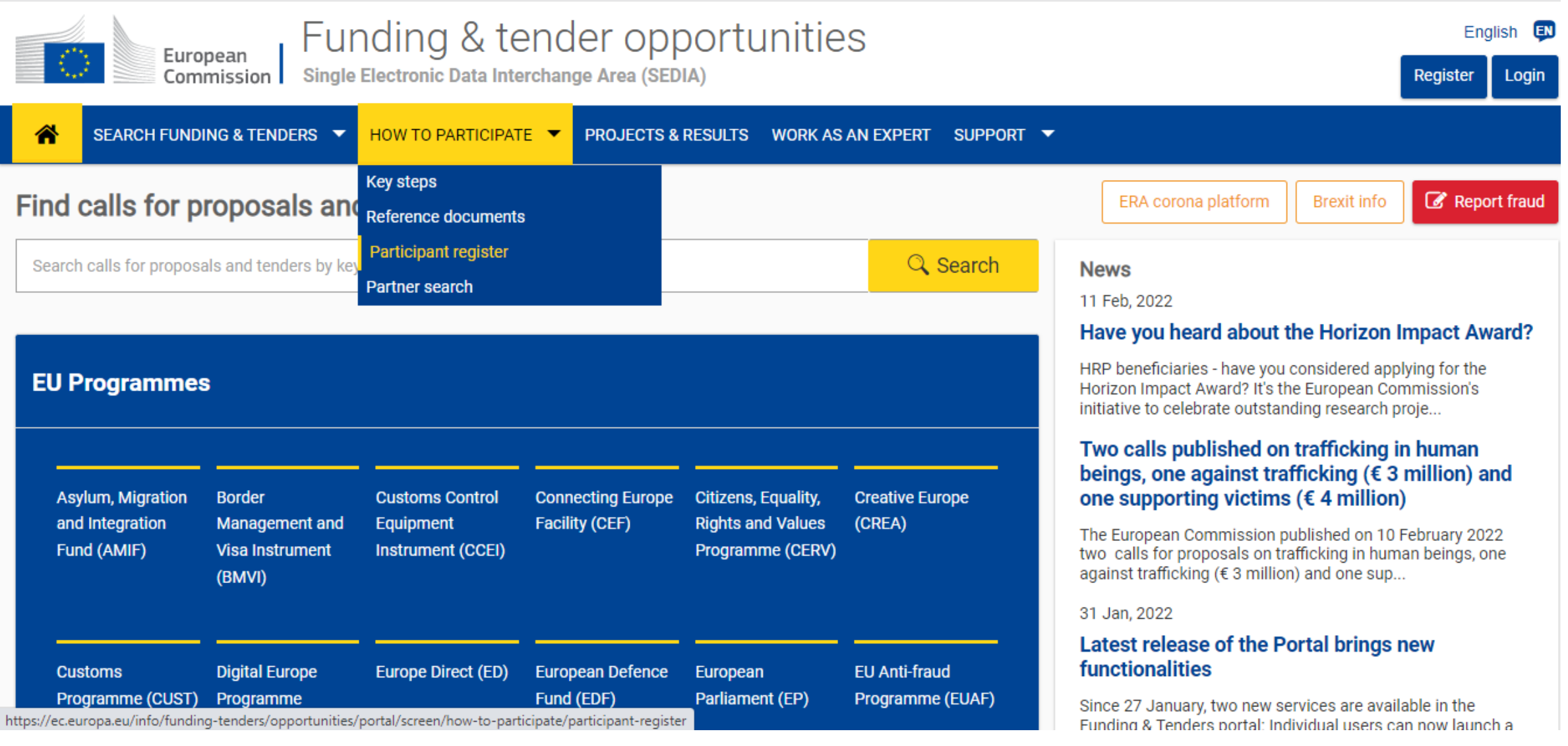

#### Erasmus+**<sup>8</sup> Tunisia** CREATING OPPORTUNITIES FOR TUNISIA ACROSS EUROPE

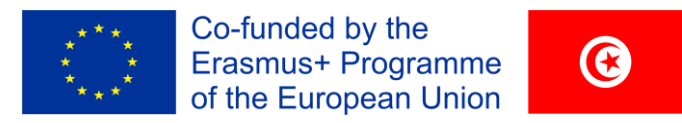

#### <https://ec.europa.eu/info/funding-tenders/opportunities/portal/screen/how-to-participate/participant-register>

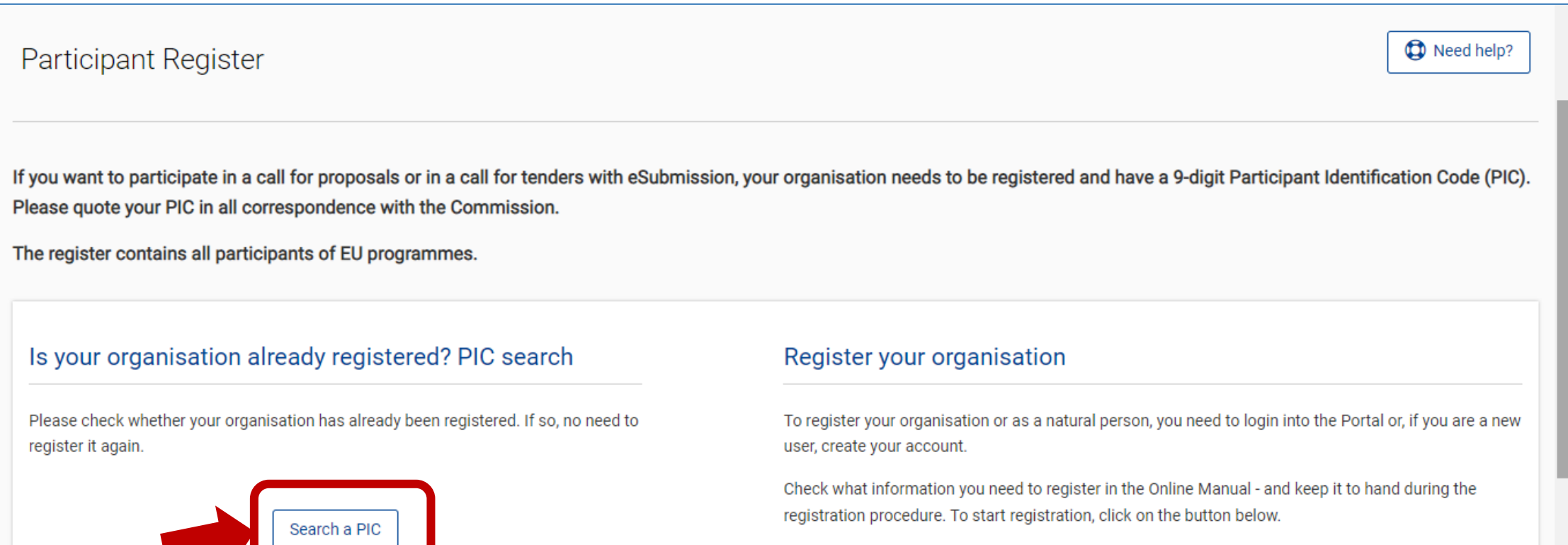

Register your organisation

### **Erasmus+<sup>1</sup><sup>8</sup>** Tunisia

CREATING OPPORTUNITIES FOR TUNISIA ACROSS EUROPE

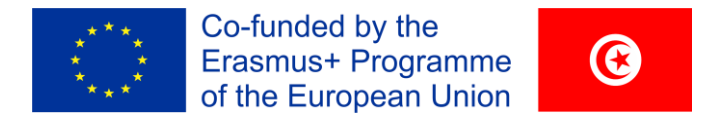

#### SEARCH FUNDING & TENDERS ▼ HOW TO PARTICIPATE ▼ PROJECTS & RESULTS WORK AS AN EXPERT SUPPORT ▼

. Legal Entity and Bank Account validations tasks will experience issues in the Grant Management Services on Monday 14.02.2022 between 20:00 and 23:55 CET. . The Identity, Bank Account, Contracts & Payments functionalities in the Experts Area of the F&T Portal will be unavailable on Monday 14.02.2022 between 20:00 and 23:55 CET.

Find a registered organisation

You may enter a (complete or partial) organisation name (e.g. "Oxford" or "University of Oxford") and optionally select a country.

You cannot search by country only. Organisation names are in English or in the national language.

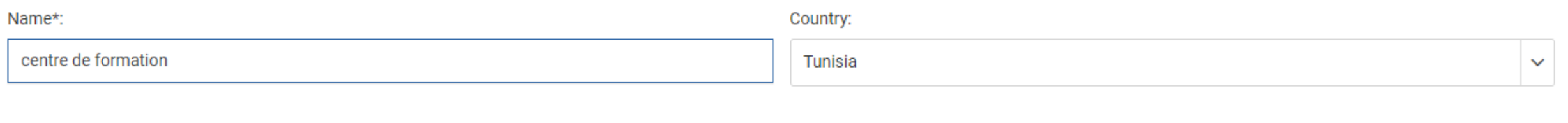

**Advanced search** 

×

### **Erasmus+<sup>1</sup><sup>2</sup> Tunisia**

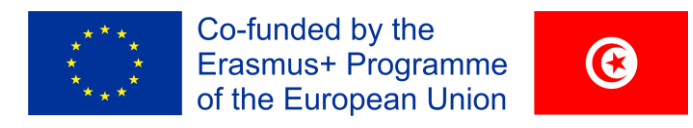

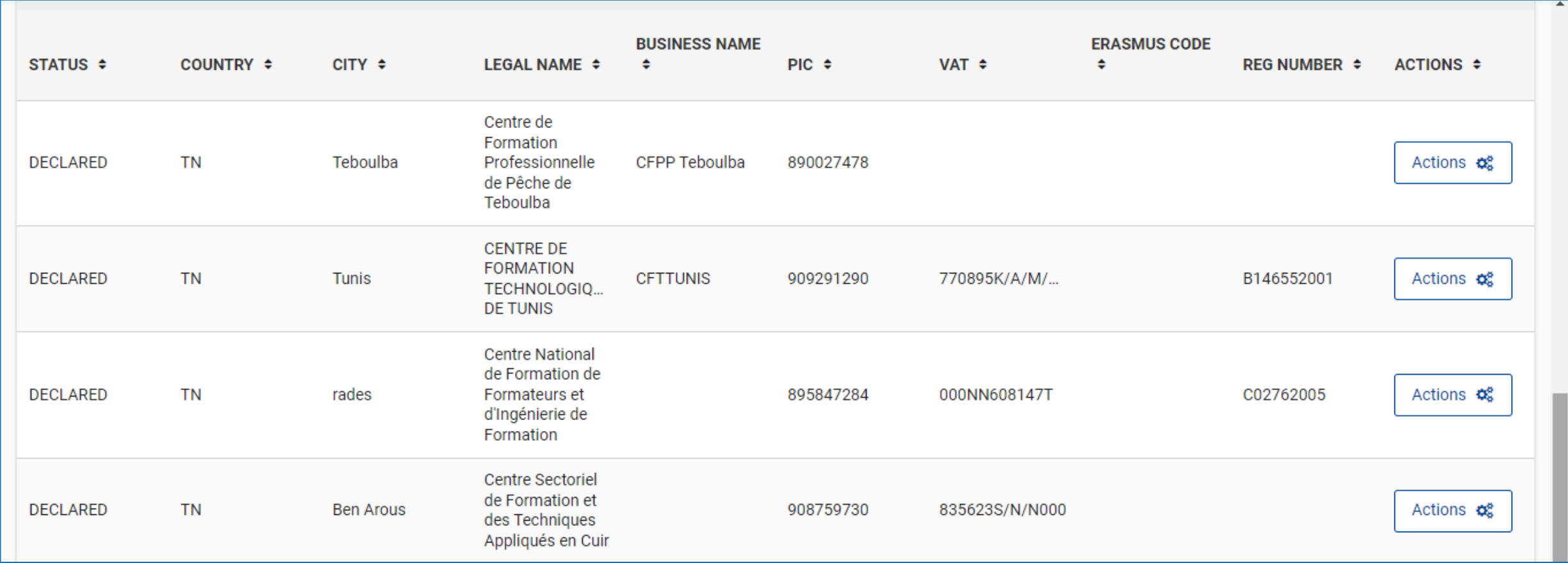

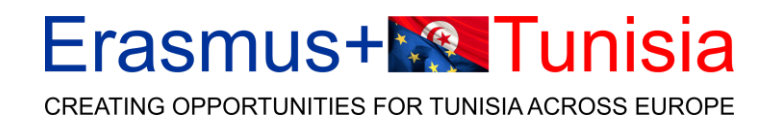

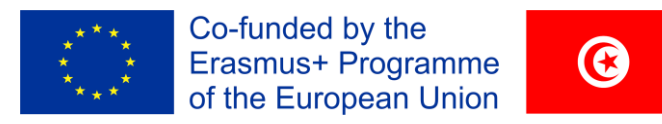

#### <https://ec.europa.eu/info/funding-tenders/opportunities/portal/screen/home>

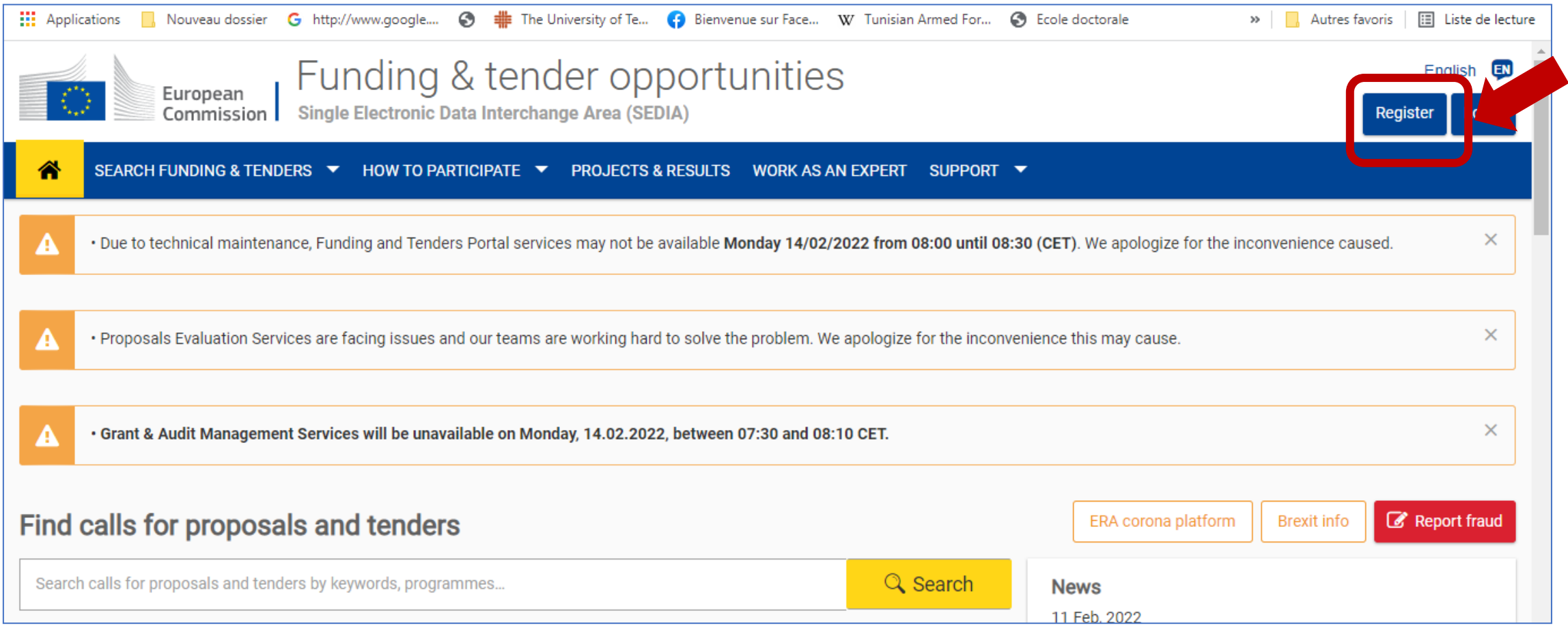

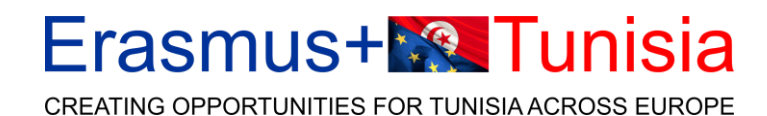

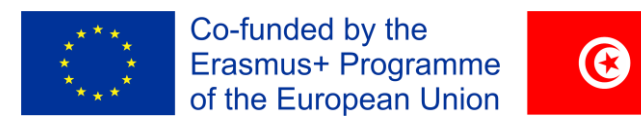

#### Create an account

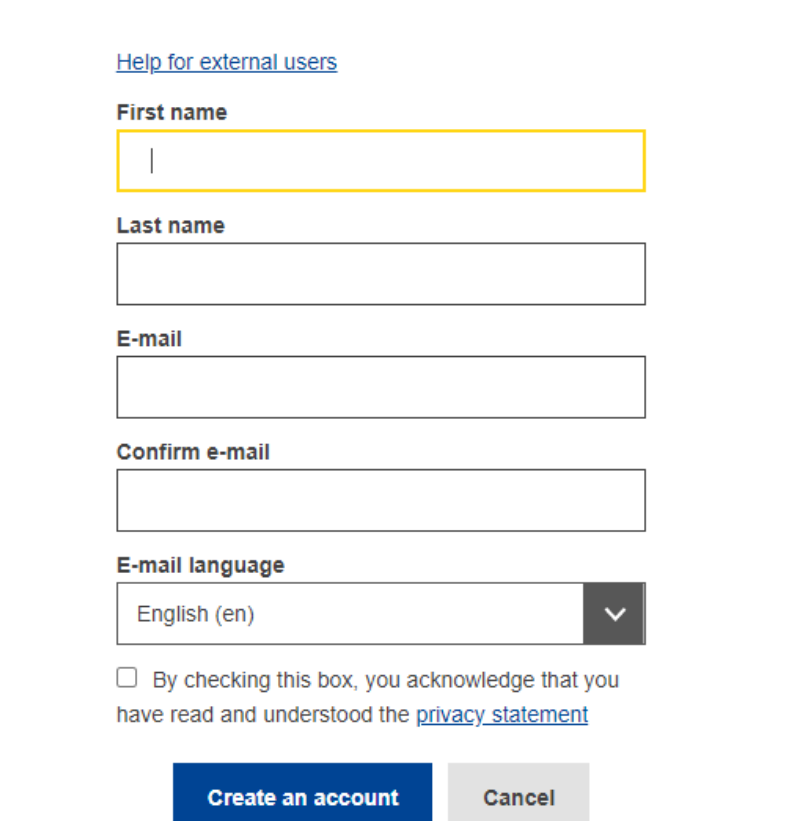

### **EU Login = ECAS account**

**(European Commission Authentication System)**

**Les anciens comptes continuent de fonctionner, il n'est pas nécessaire d'en créer de nouveaux.**

### Erasmus+**<sup>\*</sup>** Tunisia

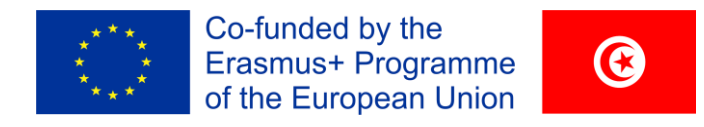

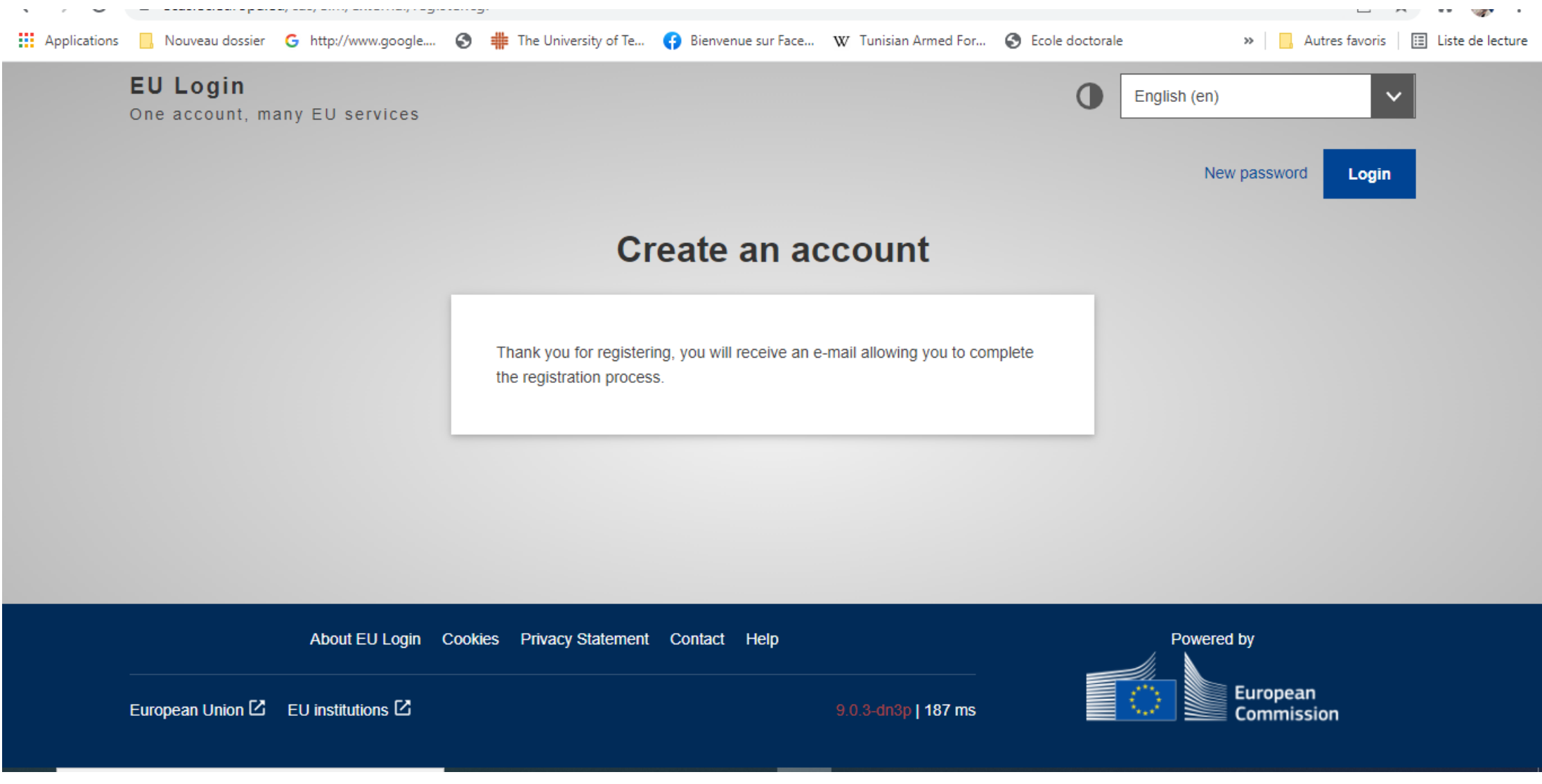

## Erasmus+**<sup>8</sup> Tunisia**

CREATING OPPORTUNITIES FOR TUNISIA ACROSS EUROPE

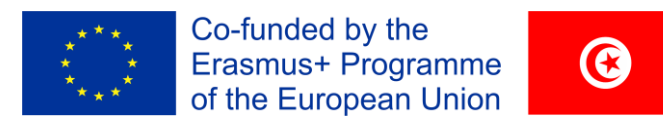

#### Participant register (europa.eu)

#### Participant Register

**CD** Need help?

If you want to participate in a call for proposals or in a call for tenders with eSubmission, your organisation needs to be registered and have a 9-digit Participant Identification Code (PIC). Please quote your PIC in all correspondence with the Commission.

The register contains all participants of EU programmes.

#### Is your organisation already registered? PIC search

Please check whether your organisation has already been registered. If so, no need to register it again.

Search a PIC

#### Register your organisation

To register your organisation or as a natural person, you need to login into the Portal or, if you are a new user, create your account.

Check what information you need to register in the Online Manual - and keep it to hand during the registration procedure. To start registration, click on the button below.

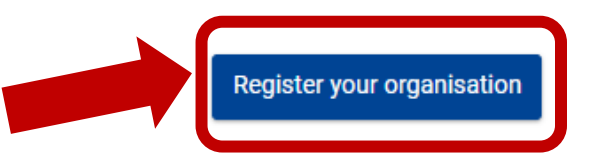

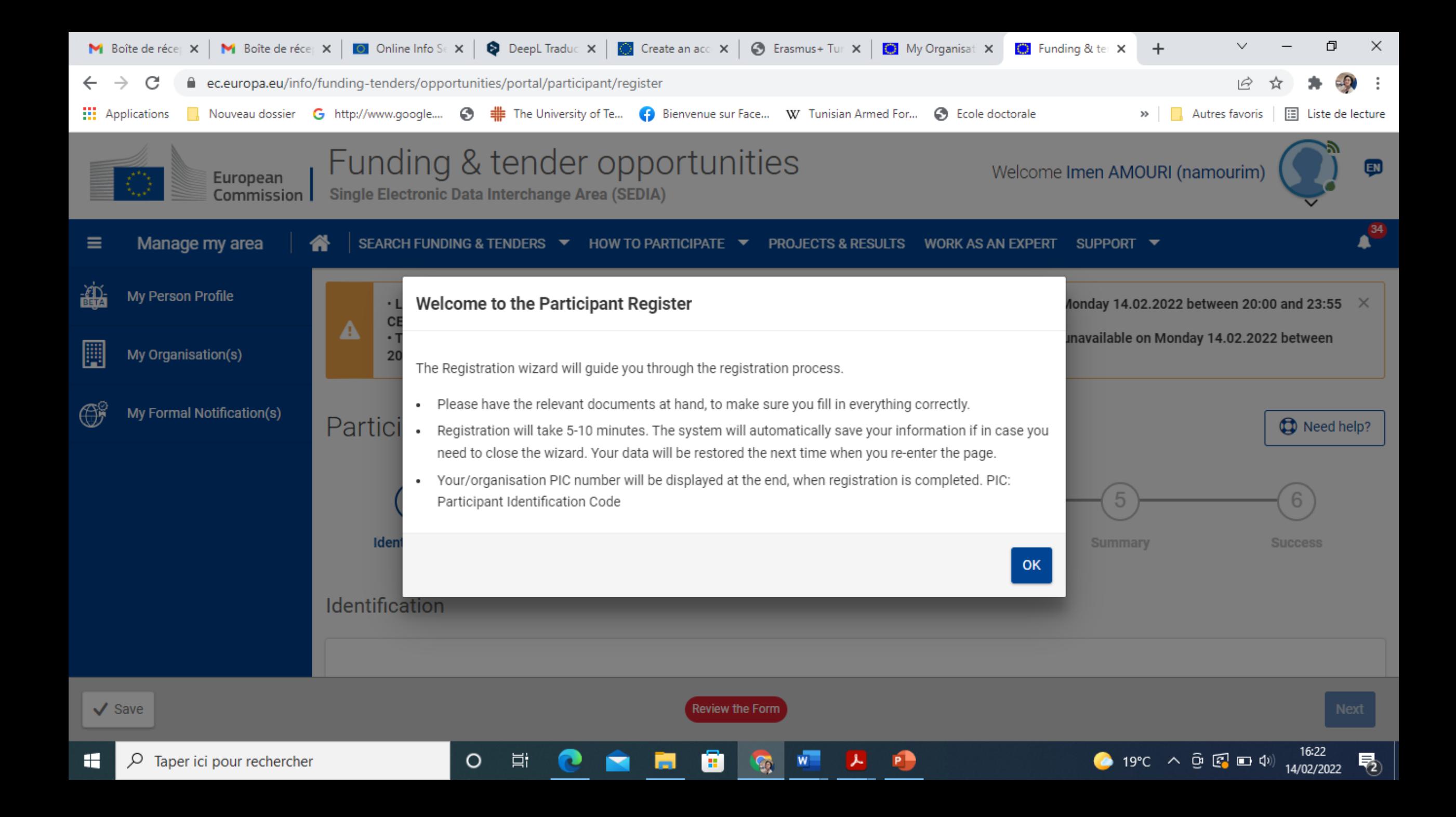

### Erasmus+**<sup>8</sup>8** Tunisia

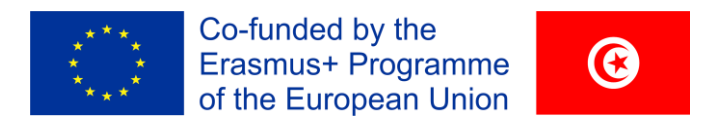

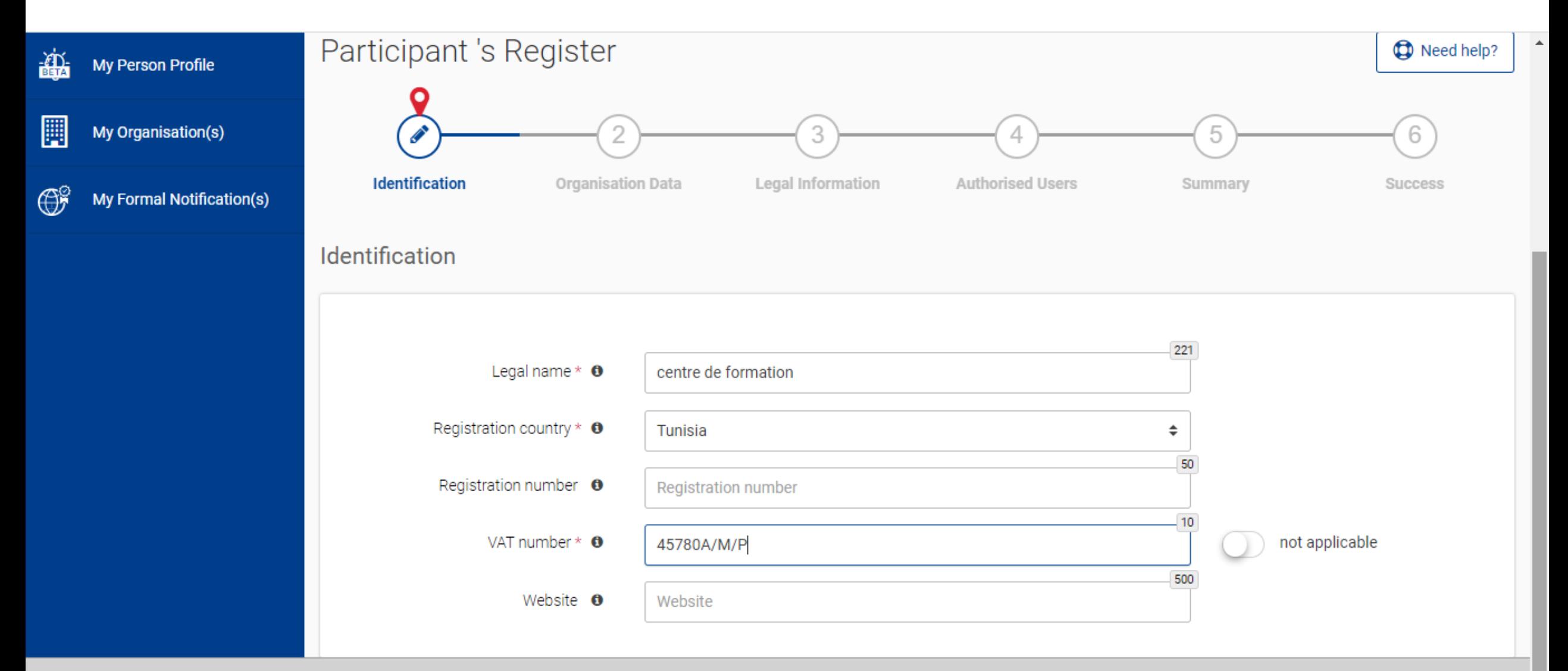

#### Erasmus+**<sup>\*</sup>** Tunisia

CREATING OPPORTUNITIES FOR TUNISIA ACROSS EUROPE

 $\mathcal{L}_{\text{max}}$ 

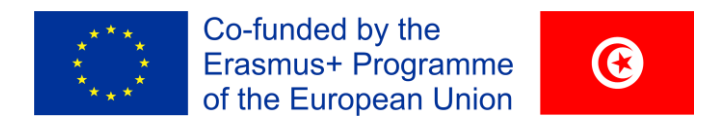

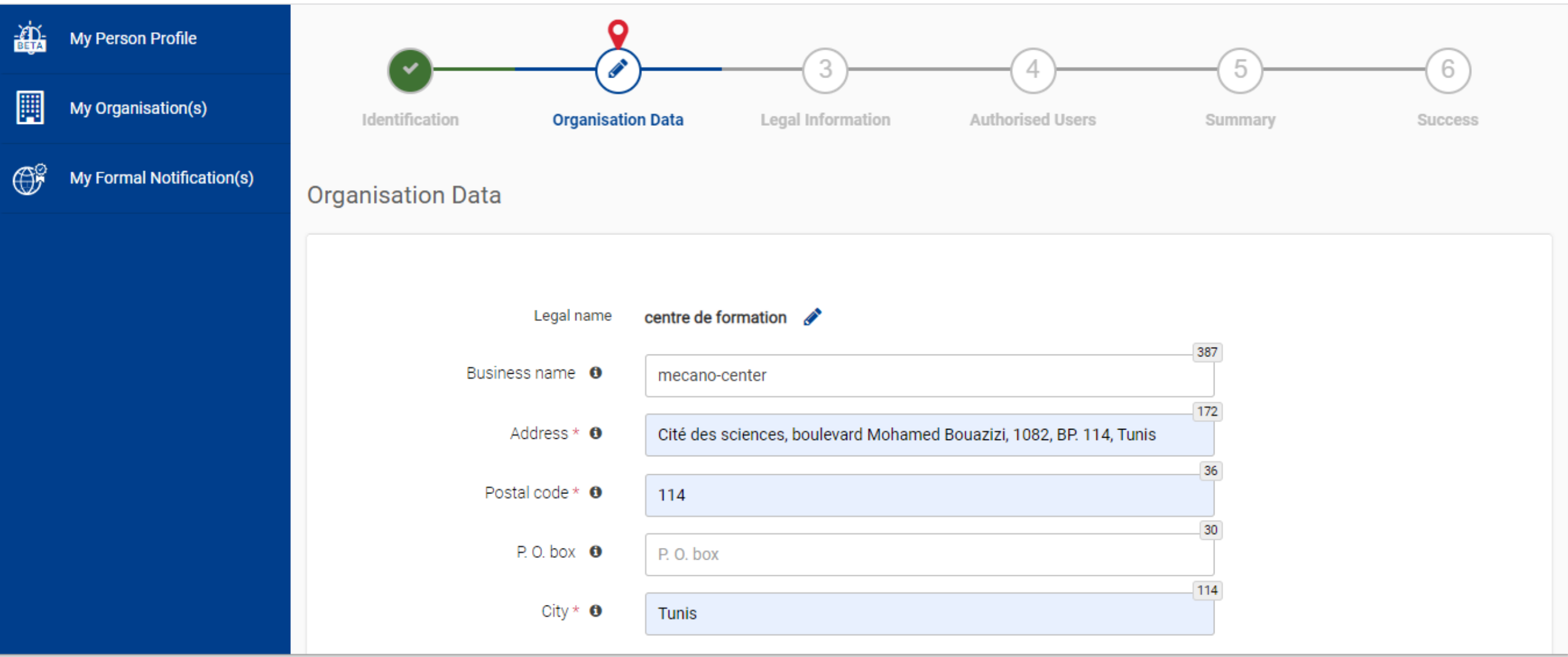

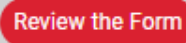

 $\blacktriangle$ 

### **Erasmus+<sup>1</sup><sup>8</sup>**Tunisia

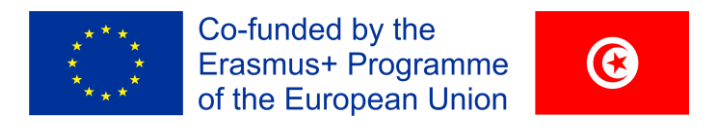

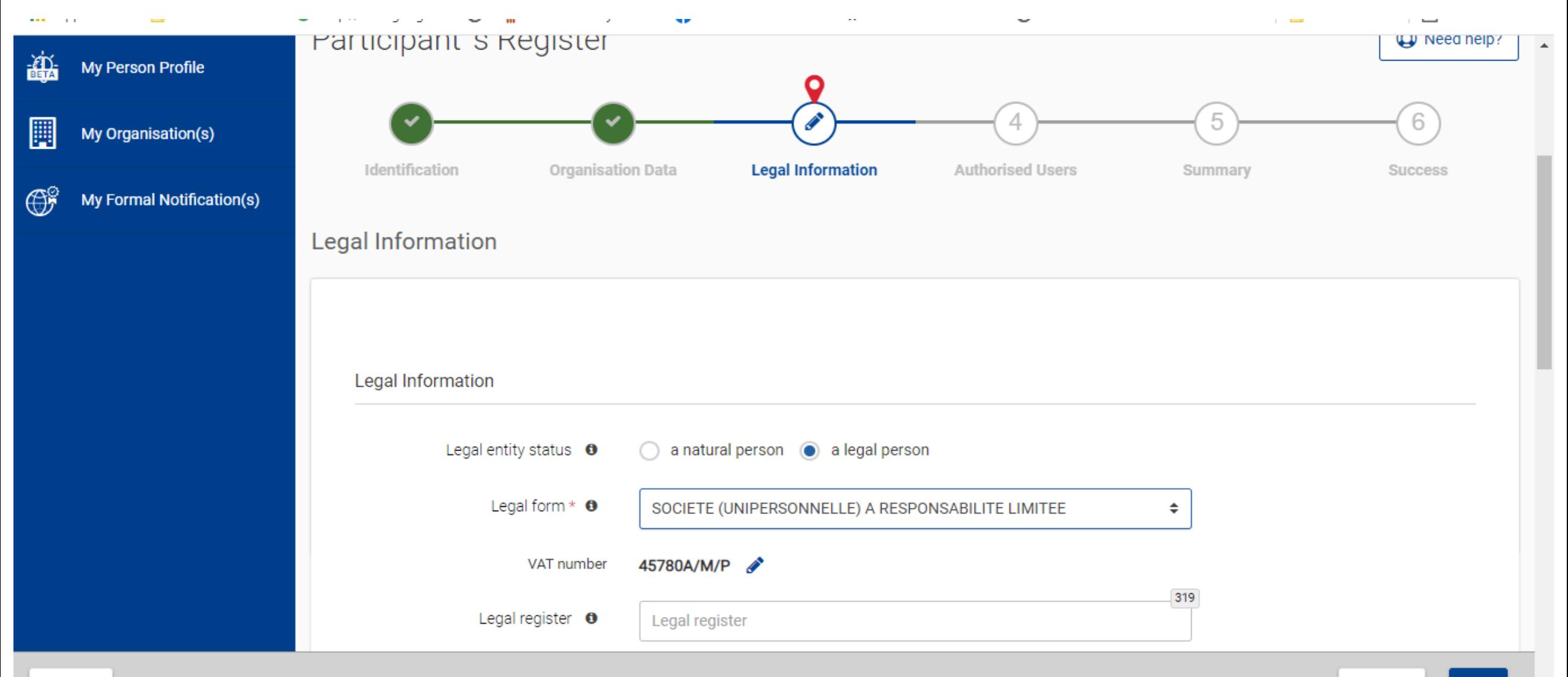

### **Erasmus+<sup>1</sup><sup>8</sup>** Tunisia

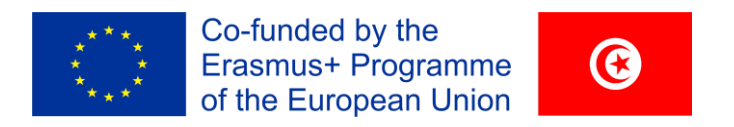

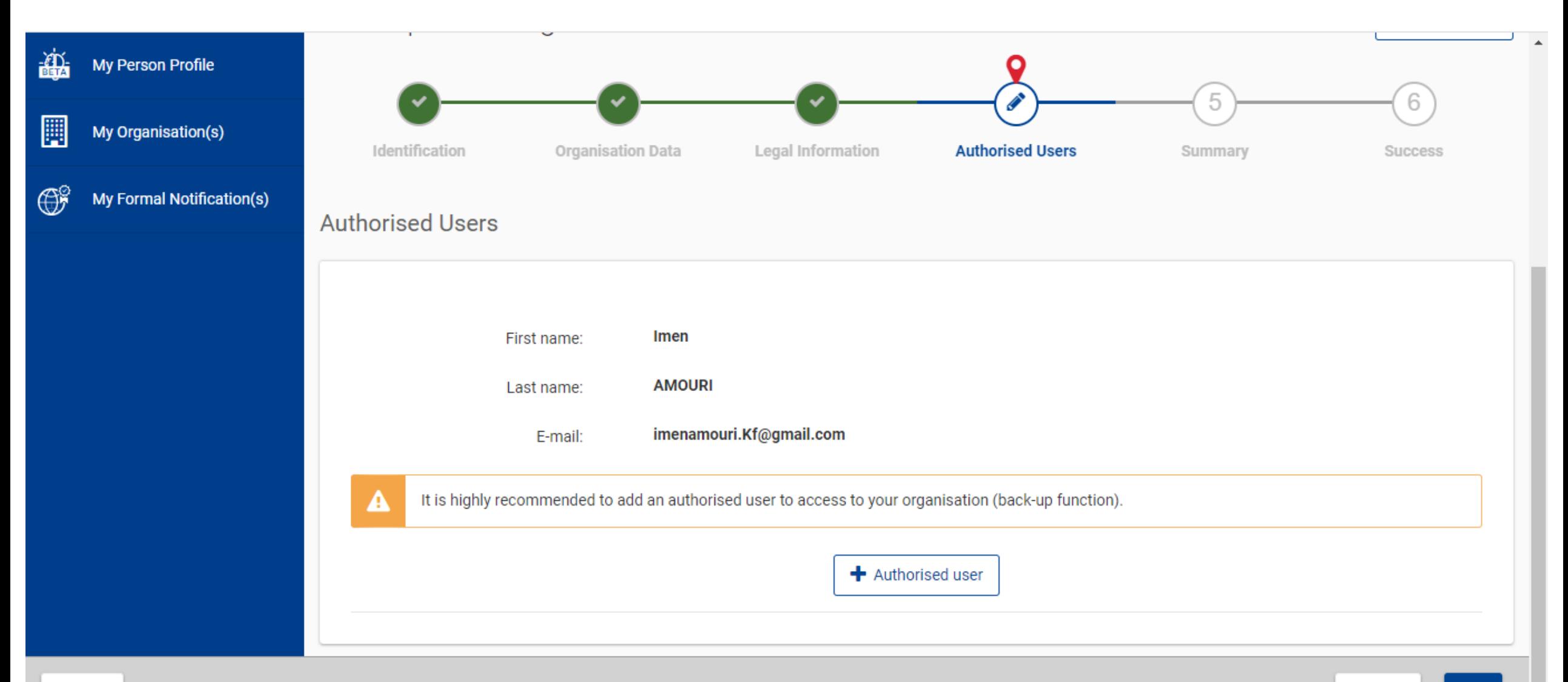

### **Erasmus+<sup>1</sup><sup>8</sup>**Tunisia

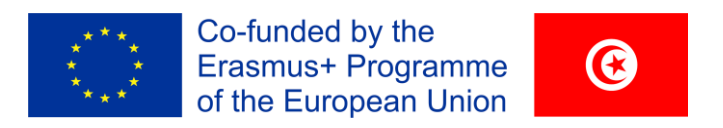

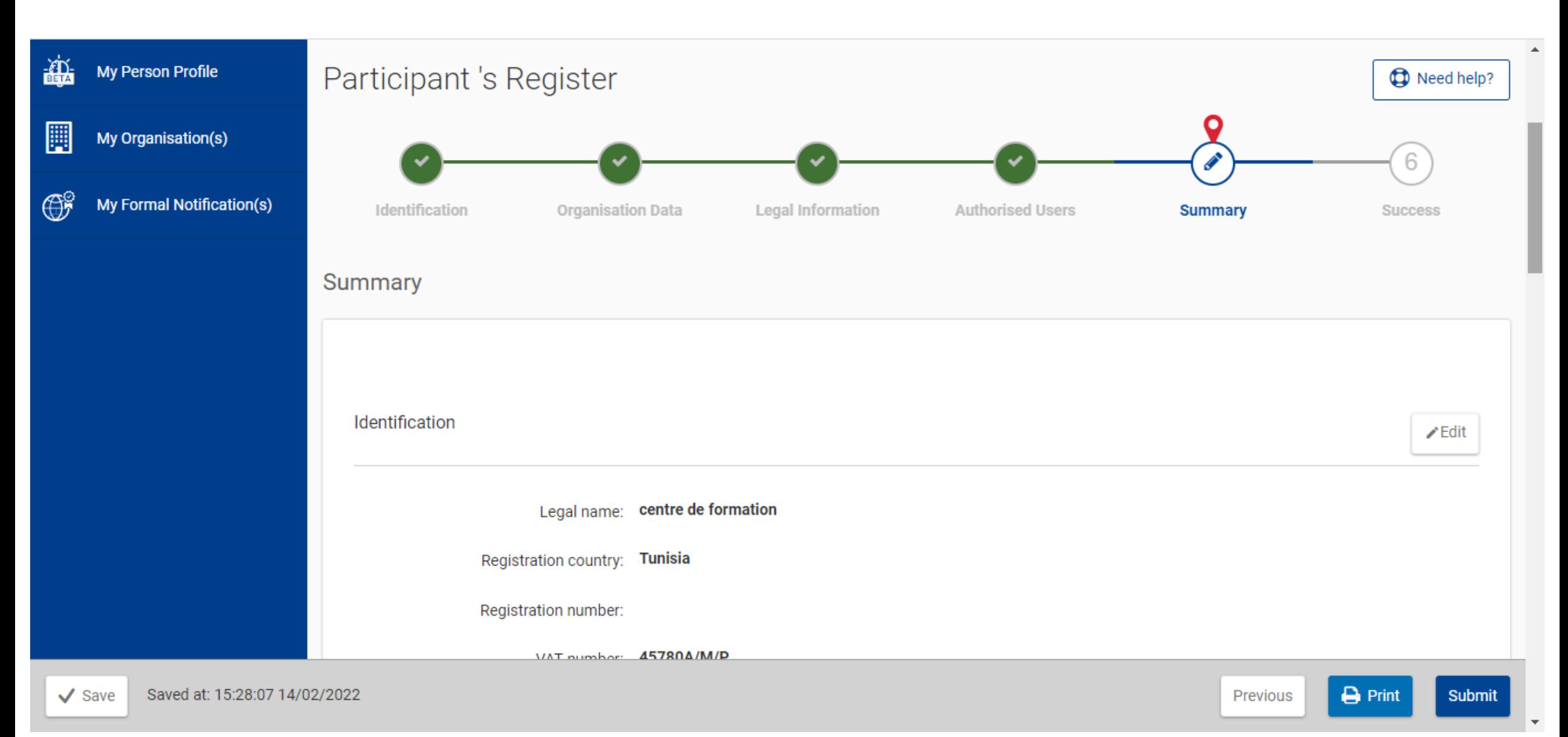

### Erasmus+**<sup>8</sup> Tunisia**

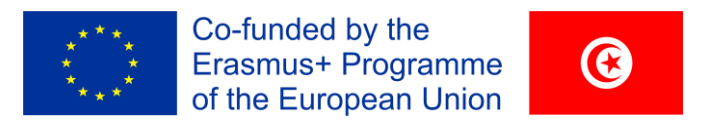

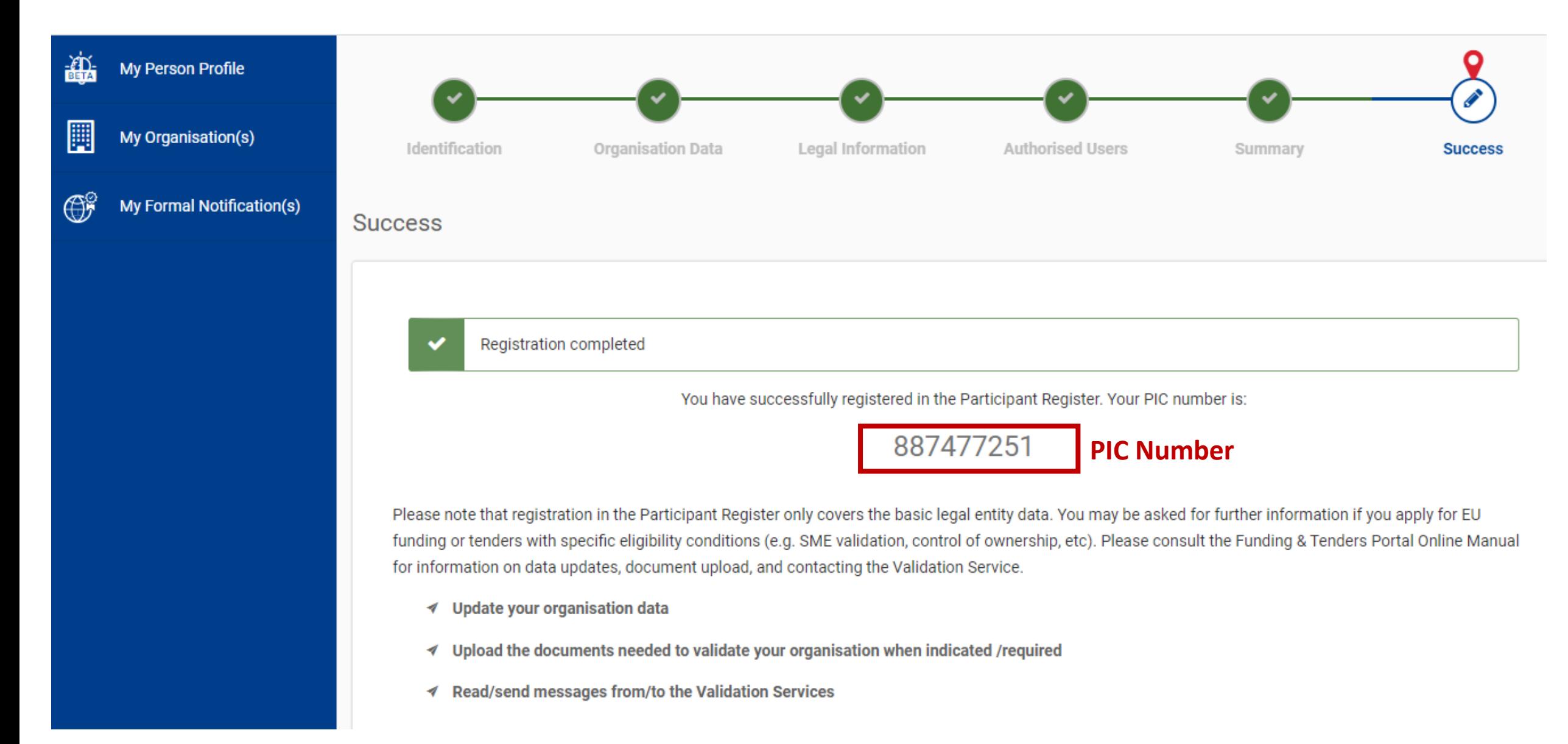

## **Erasmus+<sup>1</sup><sup>2</sup> Tunisia**

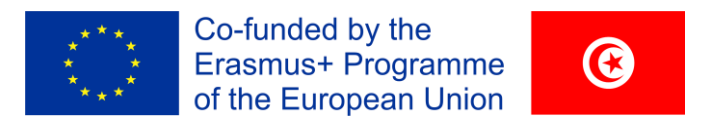

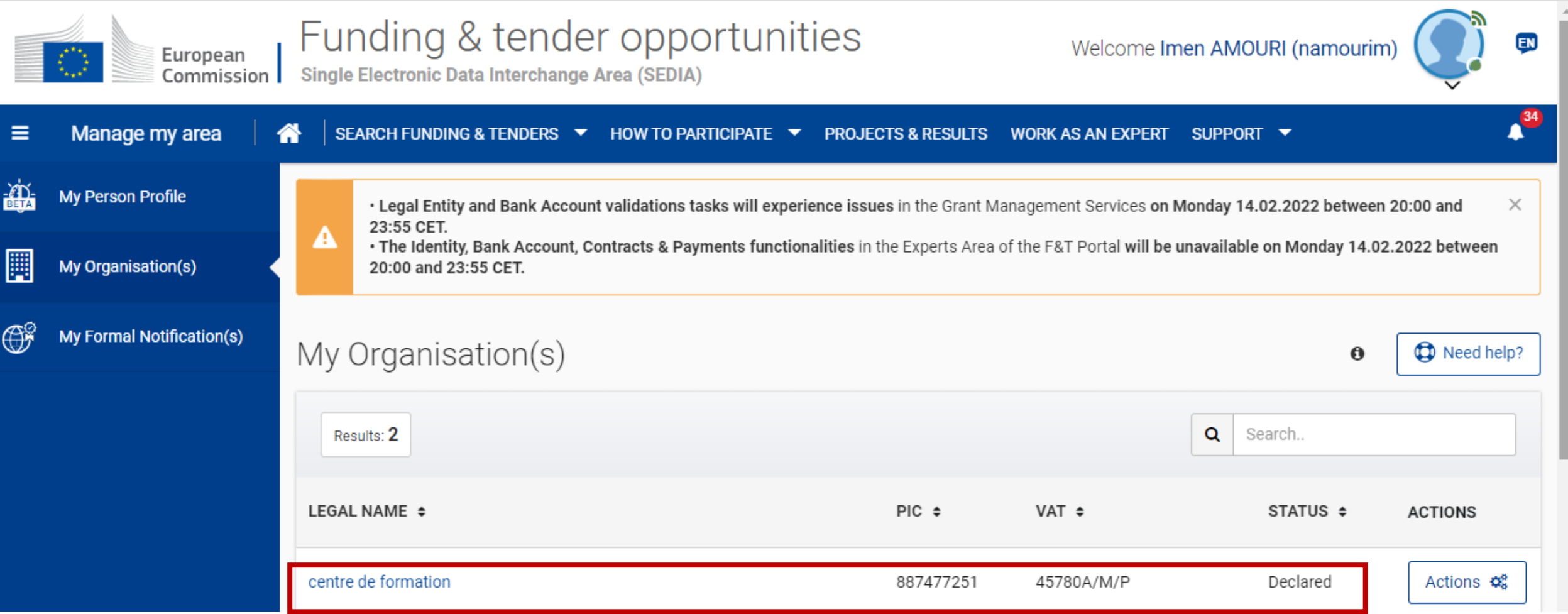

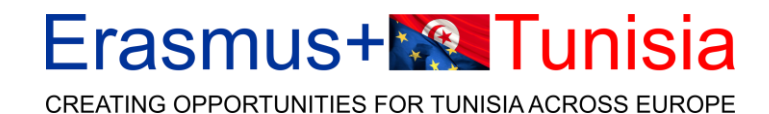

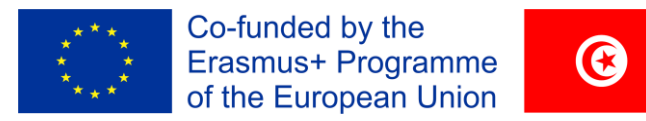

## **Status: Declared/ Validated**

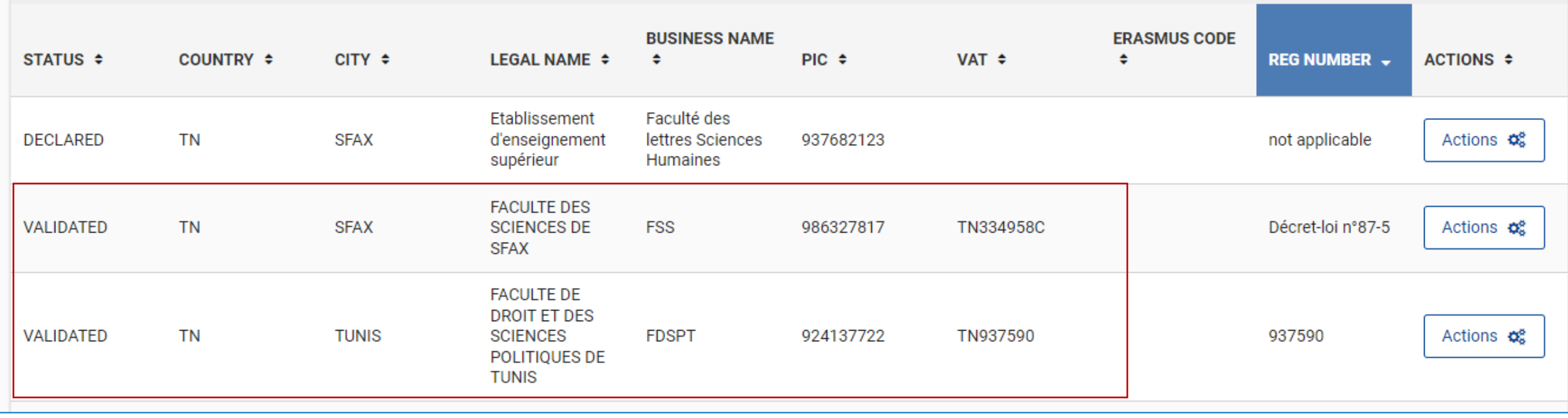

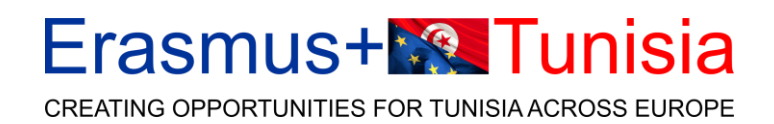

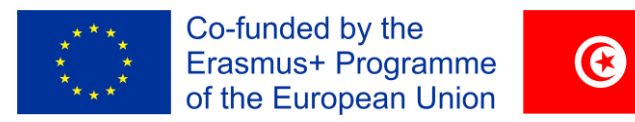

## Pourquoi créer un PIC number?

- ❑ Code d'identification du participant à **9 chiffres (PIC)**
- ❑ Le PIC n'a pas besoin d'être validé pour la soumission de proposition du projet. La validation est requise pour la signature de la convention de subvention.

❑ Si votre proposition est retenue, vous recevrez une notification et serez invité à:

- fournir des pièces justificatives pour confirmer les informations administratives et juridiques déclarées lors de l'enregistrement (validation de l'entité juridique)
- nommer un représentant désigné de l'entité légale (nomination du LEAR)
- fournir des pièces justificatives pour vérifier la capacité financière de votre organisation (évaluation de la capacité financière, le cas échéant)
- valider le compte bancaire pour les paiements (validation du compte bancaire, uniquement pour les coordinateurs).

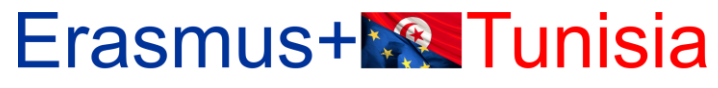

CREATING OPPORTUNITIES FOR TUNISIA ACROSS EUROPE

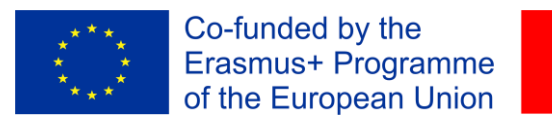

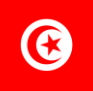

## Comment chercher un partenaire?

#### CoVE Erasmus+ call 2021: Countries of participating organisations

13 projects selected for funding (84 projects submitted) Grants approved  $\epsilon$ 46 million (grants requested  $\epsilon$ 283 million) 37 countries in projects approved (55 in project applications) 331 participating organisations in projets approved

> Shows capacity of the initiative for the Internationalization of VET attracting partners from all over the world

spplicant Role Associated Affiliated **Partner** Coordinator FRANCE RELAND BELGIJAA ERMANY FINLAND DEMARAK AUSTRIA SERBIA NORWAY POLAND **FRIANDS** TAN ORTUGAL ROMANIA SLOVAKIA REPUBLIC BULGARIA TEGOVINA UXEMBOURG SPAIN SLOVERIF TURKEY ACEDONIA LATUA MALTA Creatis SWEDEN KINGDOM CANADA GROATIA STONIA ARMENIA **HYAFRICA** ALBANIA LITHUANIA CHINA

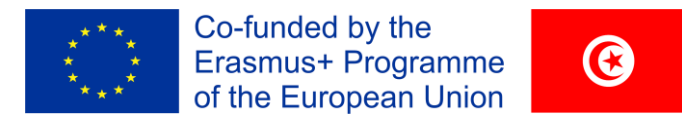

### Partnership for Excellence - Centres of Vocational Excellence [call:](https://ec.europa.eu/info/funding-tenders/opportunities/portal/screen/opportunities/topic-details/erasmus-edu-2022-pex-cove;callCode=null;freeTextSearchKeyword=Centres%20of%20Vocational%20Excellence;matchWholeText=true;typeCodes=0,1,2,8;statusCodes=31094501,31094502;programmePeriod=null;programCcm2Id=43353764;programDivisionCode=null;focusAreaCode=null;destination=null;mission=null;geographicalZonesCode=null;programmeDivisionProspect=null;startDateLte=null;startDateGte=null;crossCuttingPriorityCode=null;cpvCode=null;performanceOfDelivery=null;sortQuery=sortStatus;orderBy=asc;onlyTenders=false;topicListKey=topicSearchTablePageState) TOPIC ID: ERASMUS-EDU-2022-PEX-COVE

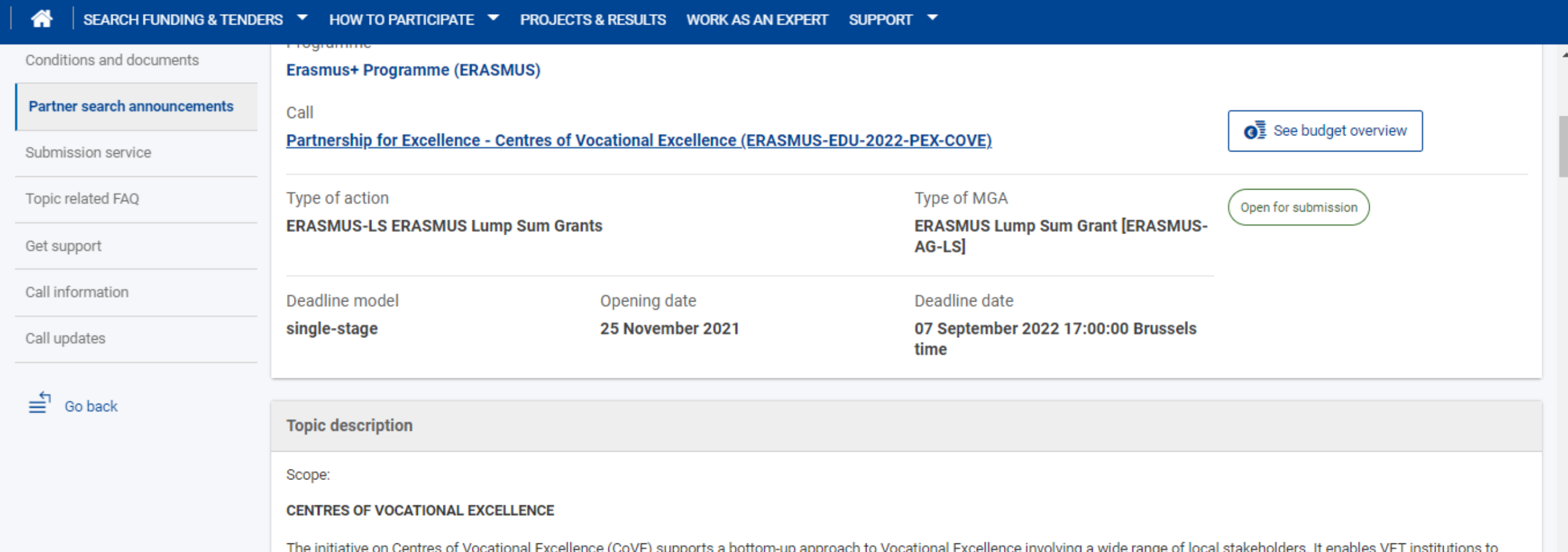

#### Erasmus+**<sup>8</sup> Tunisia** CREATING OPPORTUNITIES FOR TUNISIA ACROSS EUROPE

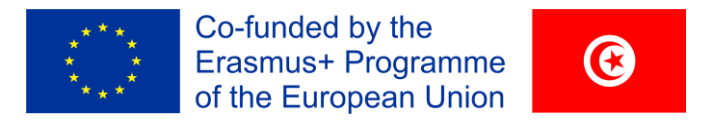

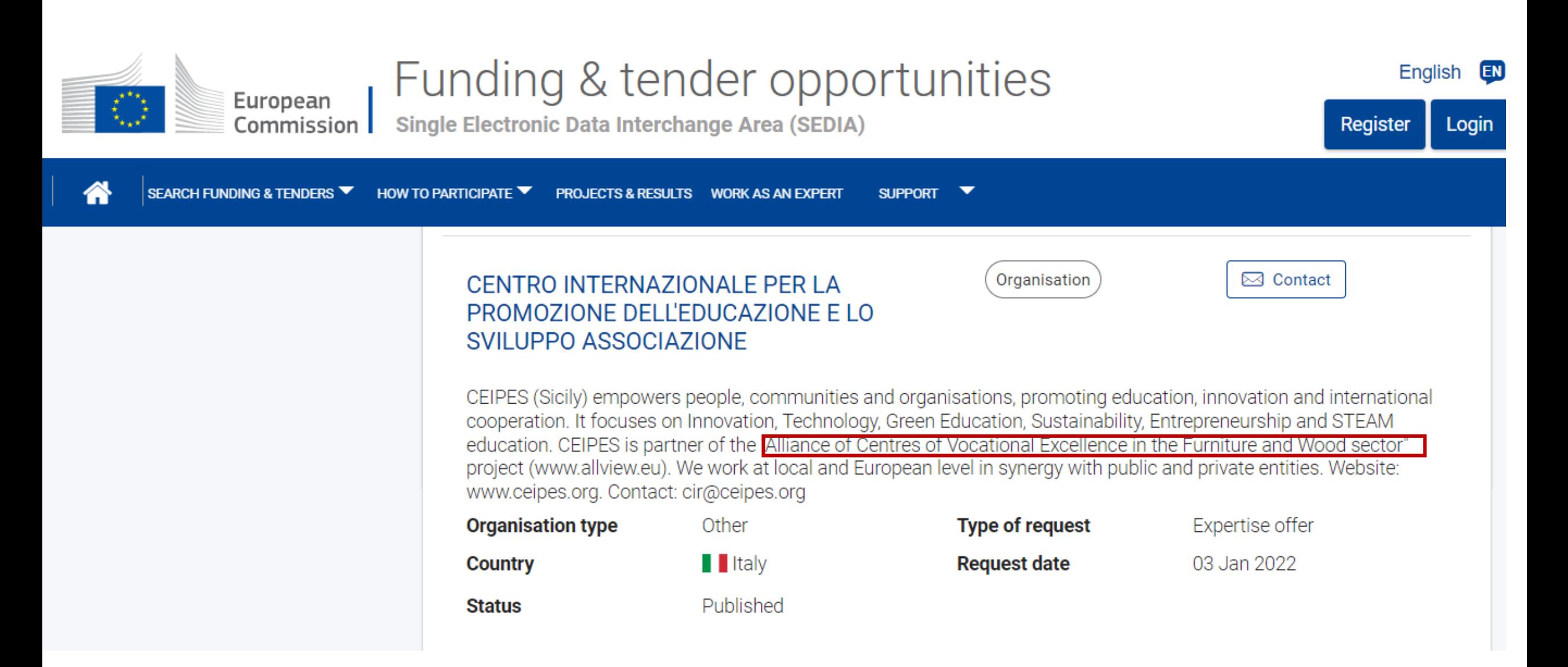

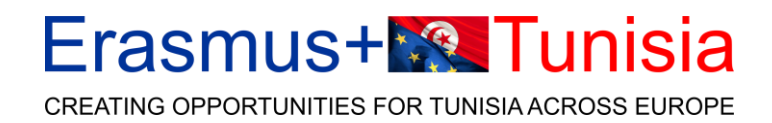

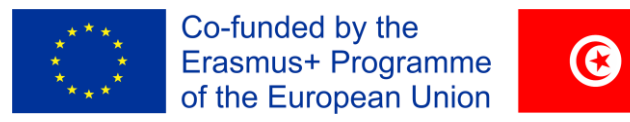

## Recherche de partenaires

- Call ID lot1: [ERASMUS-EDU-2022-PI-ALL-INNO-EDU-ENTERP](https://ec.europa.eu/info/funding-tenders/opportunities/portal/screen/opportunities/topic-details/erasmus-edu-2022-pi-all-inno-edu-enterp)
- Recherche and de partenaires: https://ec.europa.eu/info/funding[tenders/opportunities/portal/screen/how-to-participate/topic-announcements/44390803](https://ec.europa.eu/info/funding-tenders/opportunities/portal/screen/how-to-participate/topic-announcements/44390803)

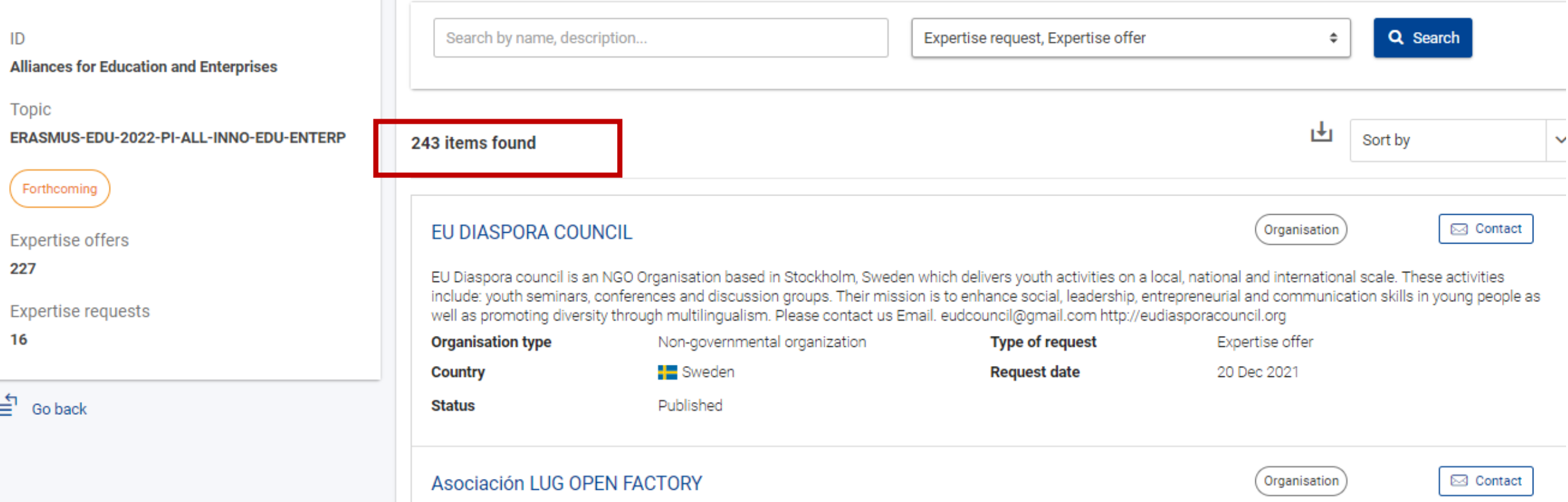

## Erasmus+**<sup>8</sup>** Tunisia

CREATING OPPORTUNITIES FOR TUNISIA ACROSS EUROPE

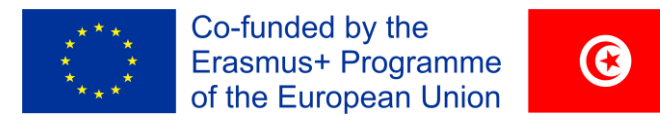

PIC:

946673732

## Recherche de partenaire

#### Partner search:

#### ASSOCIAZIONE CASA DELLA CITTA LEOPOLDA

#### **9** Italy - PISA

Man-governmental organization

1 project funded

**i**⊠ Contact organisation

#### **Description**

"Casa della Città Leopolda" is a second-level non profit association founded in 1999 to manage a cultural centre set up in an ancient railway station built in 1844. The "Leopolda" Station has been recovered in 2002 thanks to a European funding. It includes an exhibition hall, a conference room, a multimedia centre, a theatre room, a residence for students and an inner square. "Casa della Città Leopolda" promotes multilevel events, cultural projects and leisure activities organized by the membership associations. We are well experienced in the implementation of European projects and our main areas of activities are music, performing arts (theatre, dance, circus), clown therapy.

#### Tags/Keywords

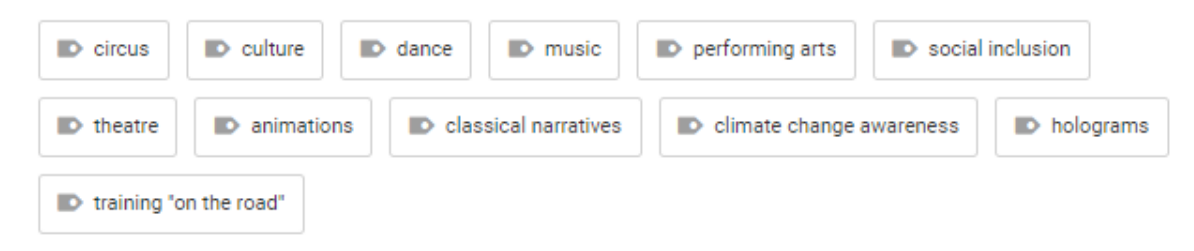

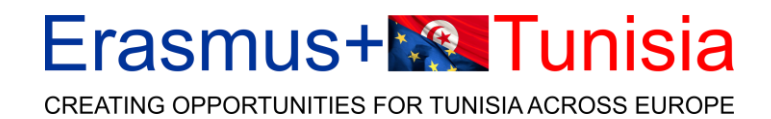

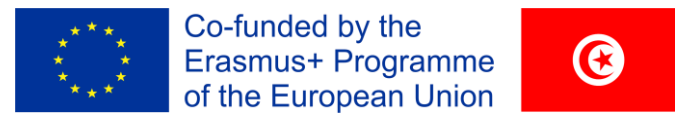

## Recherche de partenaires

#### • [Call ID lot2: ERASMUS-EDU-2022-PI-ALL-INNO-BLUEPRINT](https://ec.europa.eu/info/funding-tenders/opportunities/portal/screen/opportunities/topic-details/erasmus-edu-2022-pi-all-inno-blueprint)

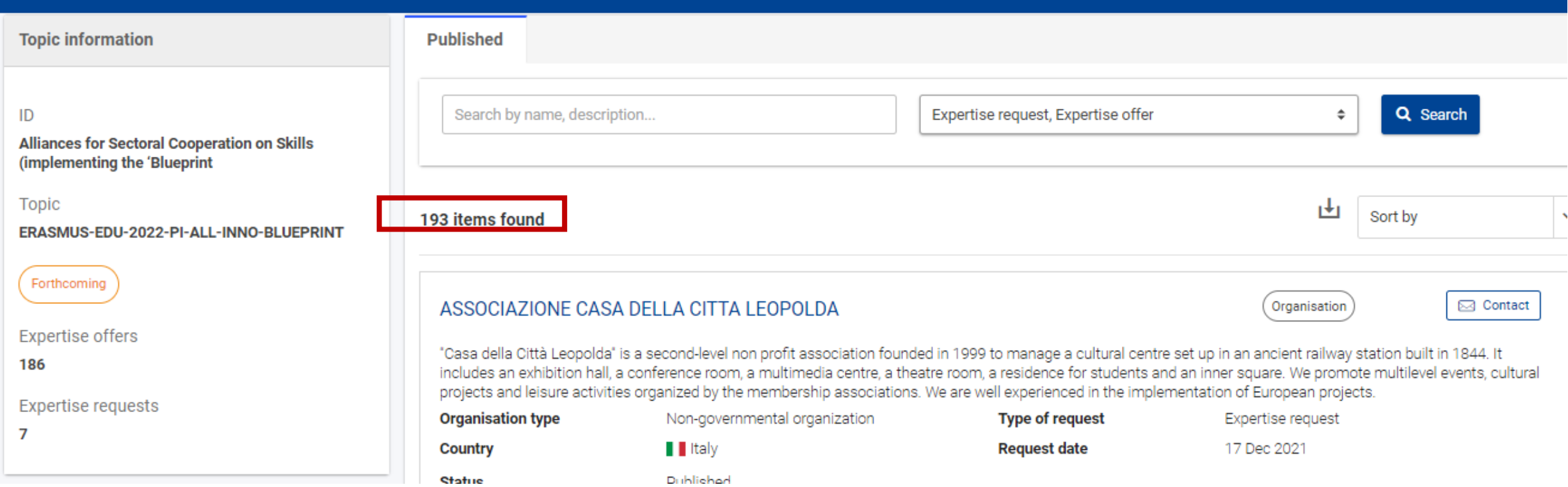

### Erasmus+**<sup>\*</sup>** Tunisia

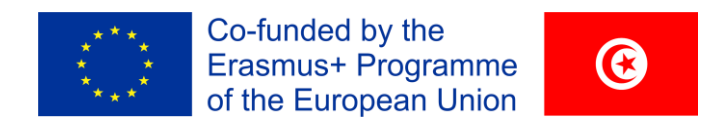

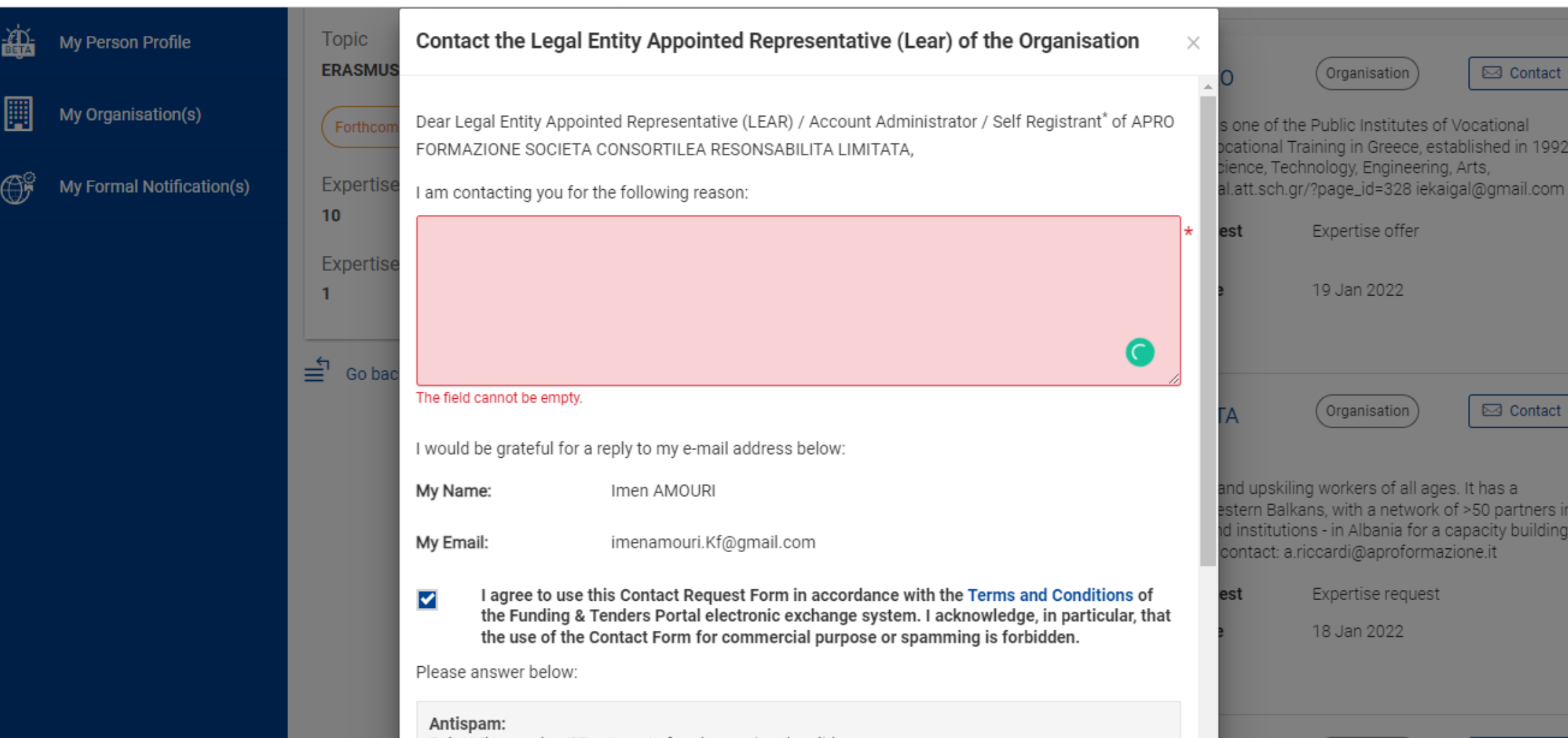

### **Erasmus+<sup>1</sup><sup>2</sup> Tunisia**

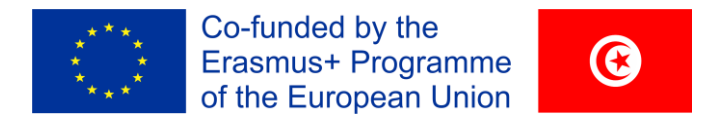

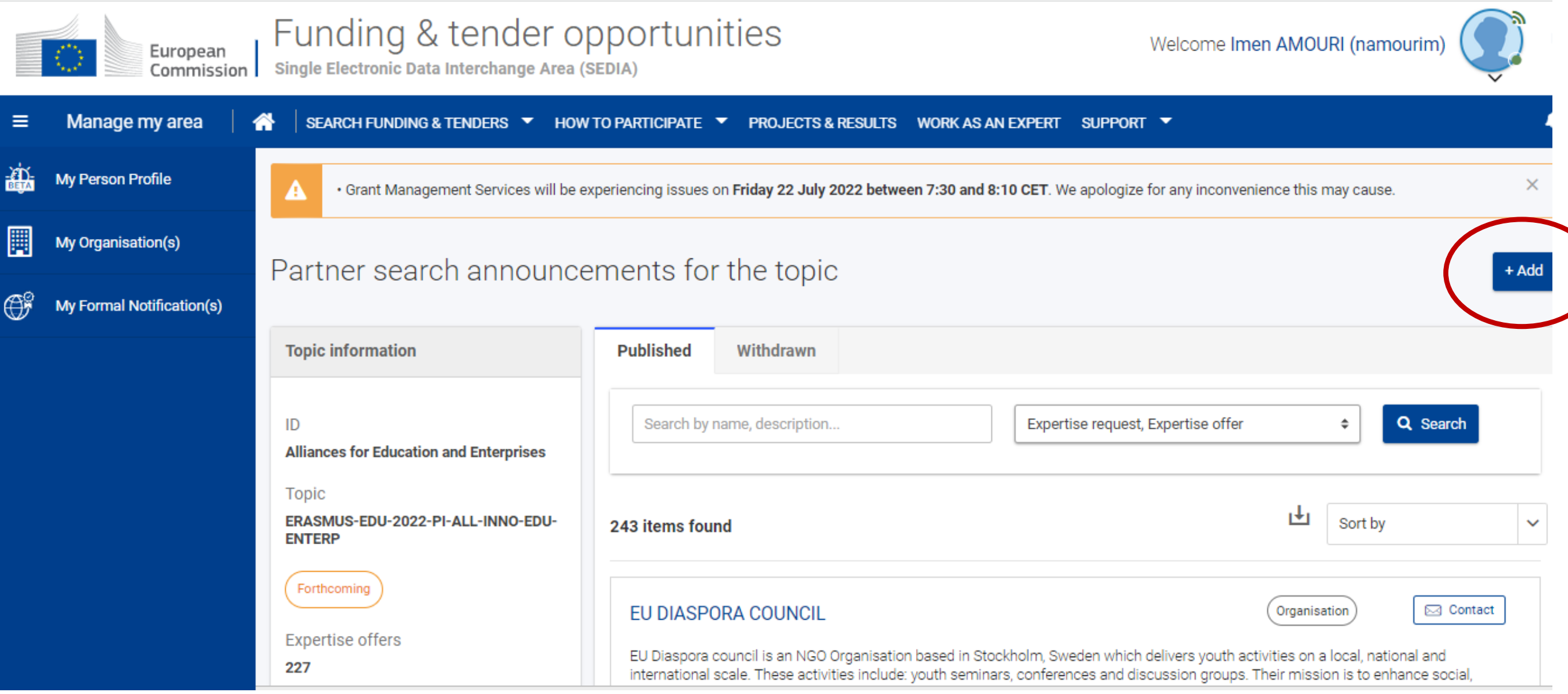

## **Erasmus+M& Tunisia**

CREATING OPPORTUNITIES FOR TUNISIA ACROSS EUROPE

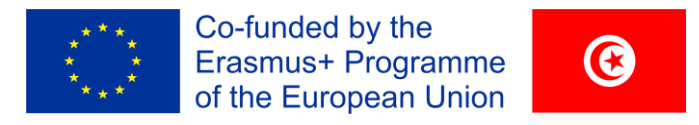

## Manifestation d'intérêt

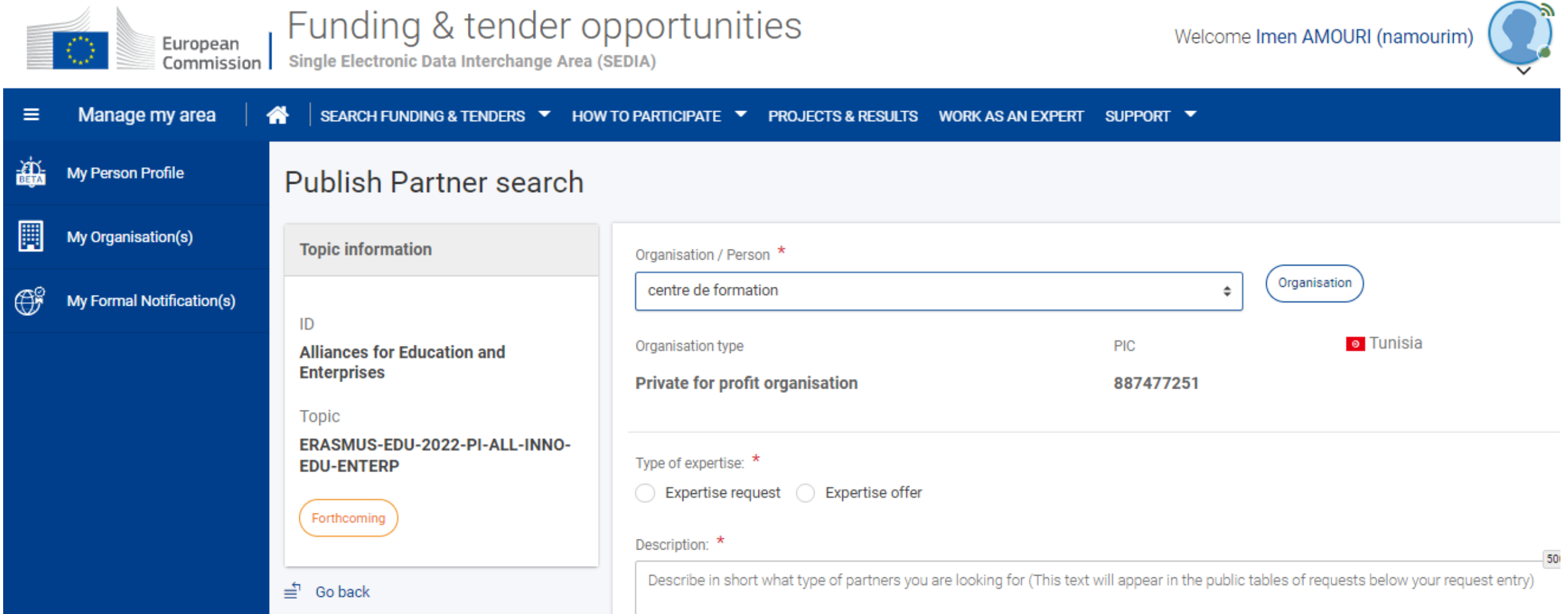

### **Erasmus+<sup>1</sup><sup>8</sup>** Tunisia

CREATING OPPORTUNITIES FOR TUNISIA ACROSS EUROPE

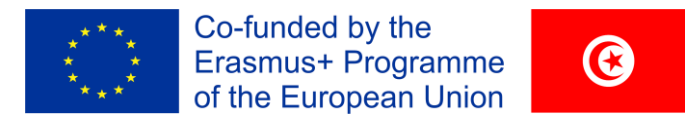

## Manifestation d'intérêt

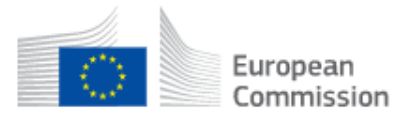

#### Funding & tender opportunities Single Electronic Data Interchange Area (SEDIA)

Welcome Imen AMOURI (namourim)

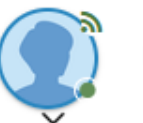

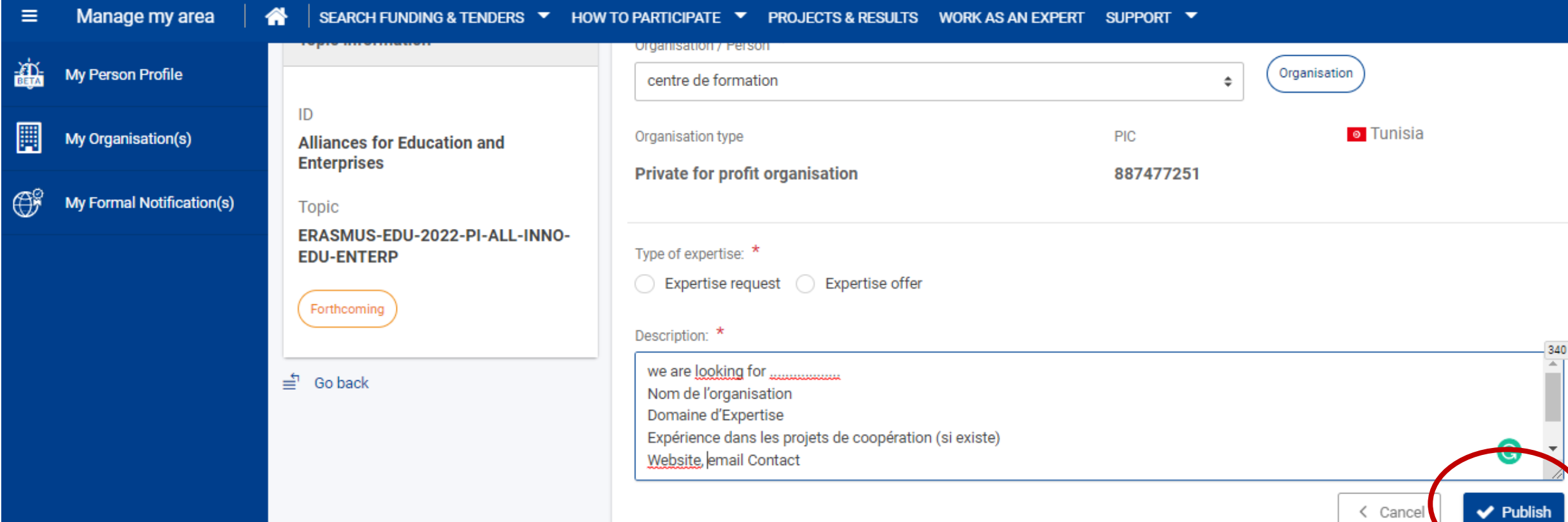

### Erasmus+**<sup>8</sup>8** Tunisia

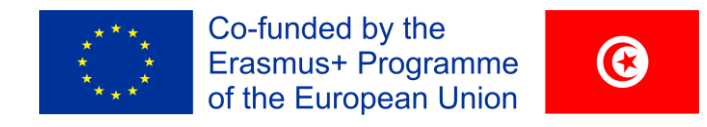

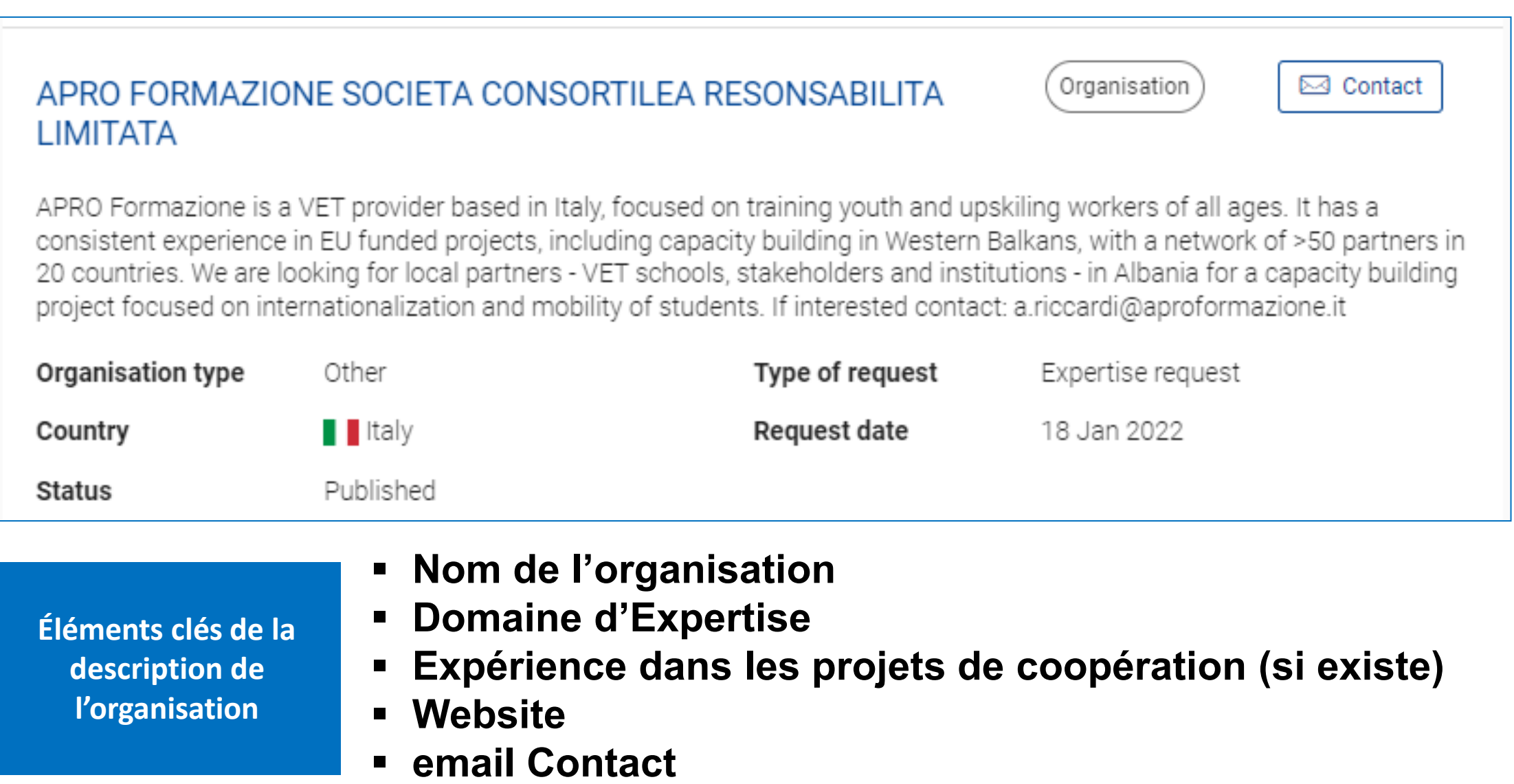

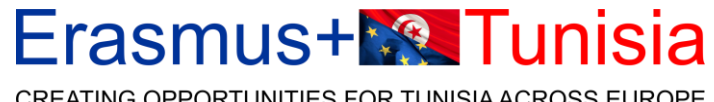

CREATING OPPORTUNITIES FOR TUNISIA ACROSS EUROPE

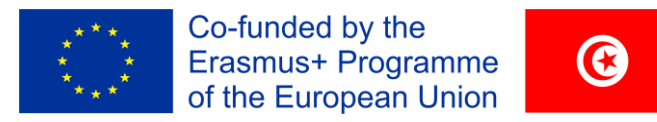

## Search [| Erasmus+ \(europa.eu\)](https://erasmus-plus.ec.europa.eu/projects/search/search?page=1&sort=&domain=eplus2021&view=&searchType=projects)

#### Erasmus+

#### EU programme for education, training, youth and sport

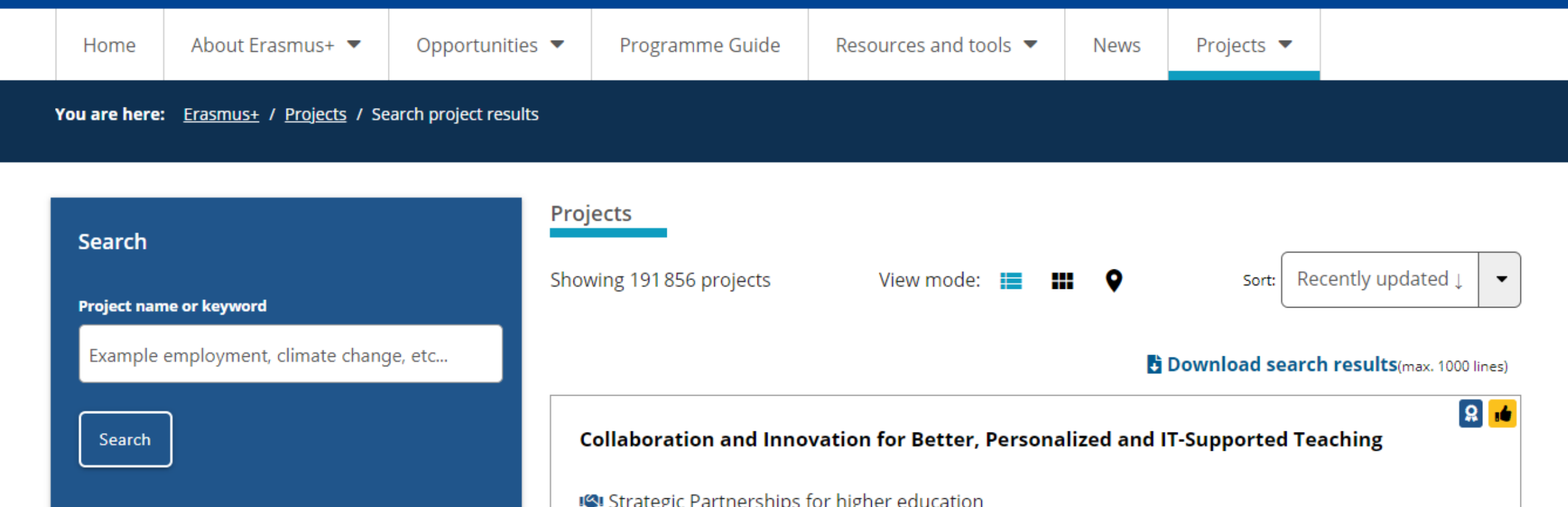

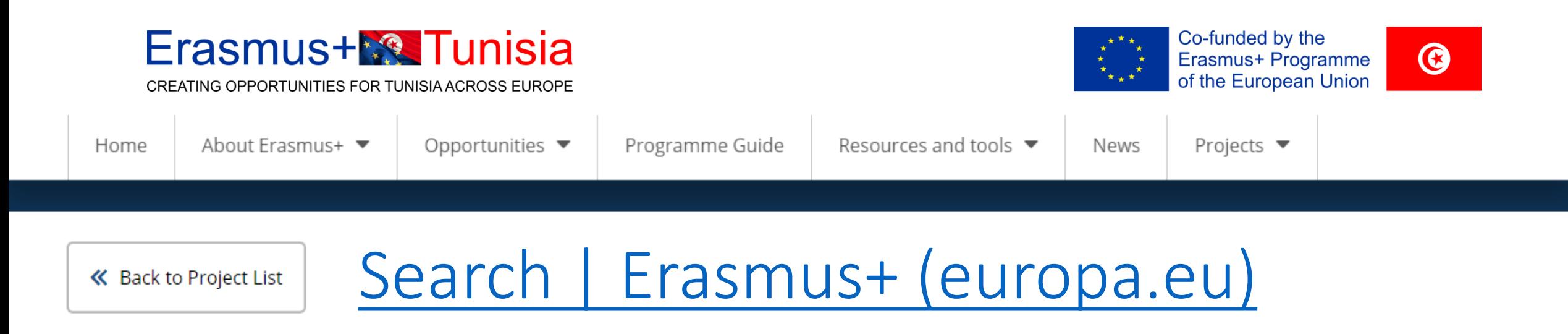

## Alliance of Centres of Vocational Excellence in the Furniture and **Wood Sector**

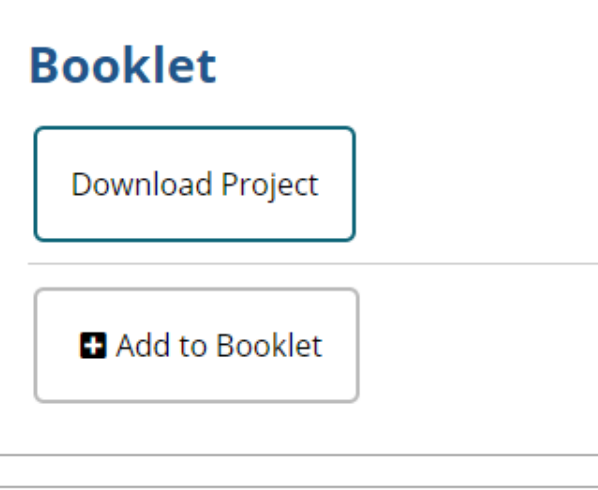

#### **Summary**

CoVEs are becoming key catalyst for the EU VET policy. In the furniture and wood (F&W) sector the EU VET schools base their activity in effective workshops for skilling students with "traditional methods" of wood working and furniture manufacturing. Nevertheless, there is a lack of training in many topics linked to innovation and societal and environmental challenges. Moreover, workers and students are running out of those new skills while on the other hand, some enterprises are performing excellent work in digitalization, green business models and social integration. Other enterprises are having difficulties to incorporate new workforce with skills related with Ambien Assisted Living (AAL), Industry 4.0 or Circular Economy. Work-based

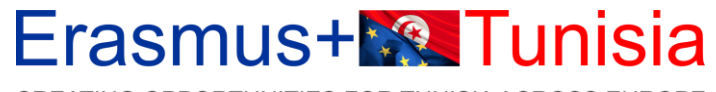

CREATING OPPORTUNITIES FOR TUNISIA ACROSS EUROPE

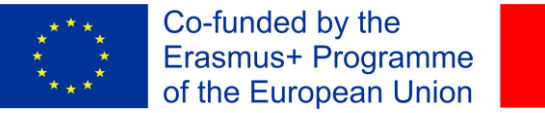

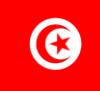

## **MERCI POUR VOTRE ATTENTION**

## **BONNE CHANCE**

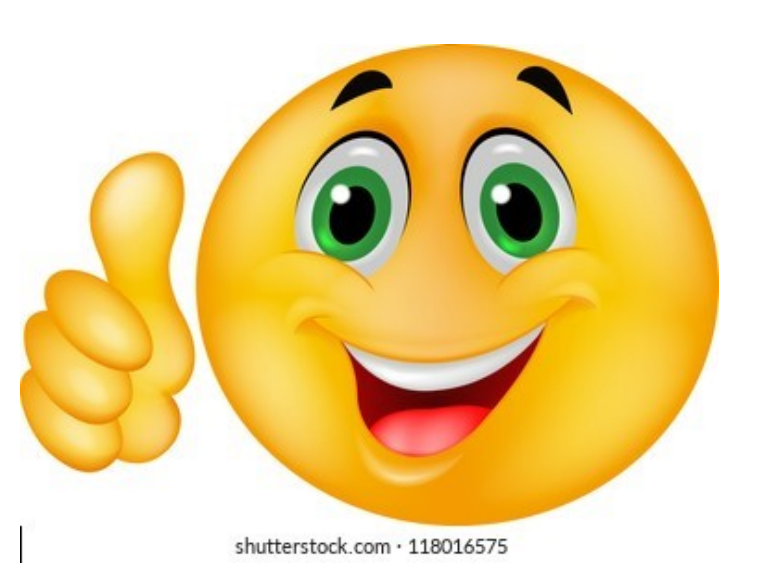